# WARPMAC

A Framework for Wireless Medium Access development on Rice University's Wireless Open-Access Research Platform

Christopher Hunter, Joseph Camp, Patrick Murphy, Ashu Sabharwal, Chris Dick

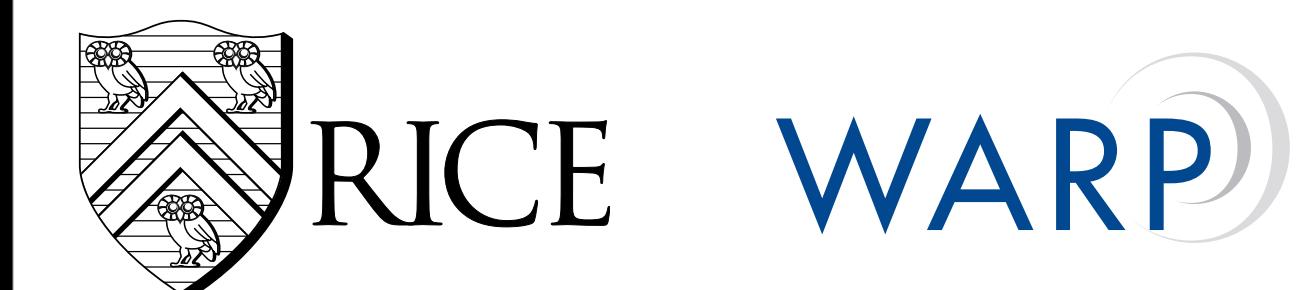

**EN-ACCESS RESEARCH PLATFORM** 

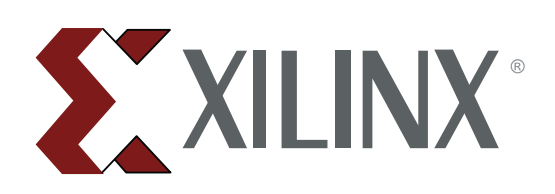

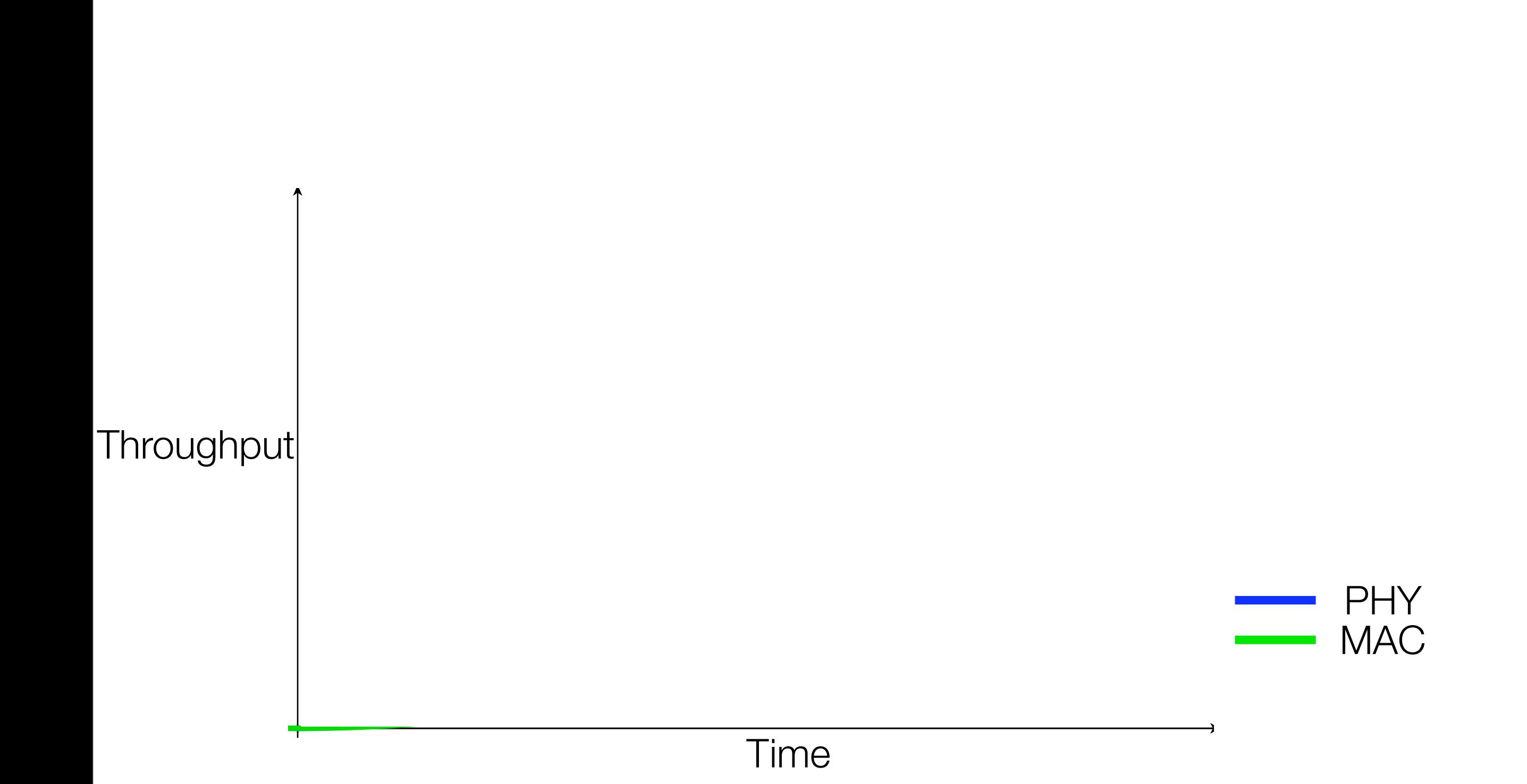

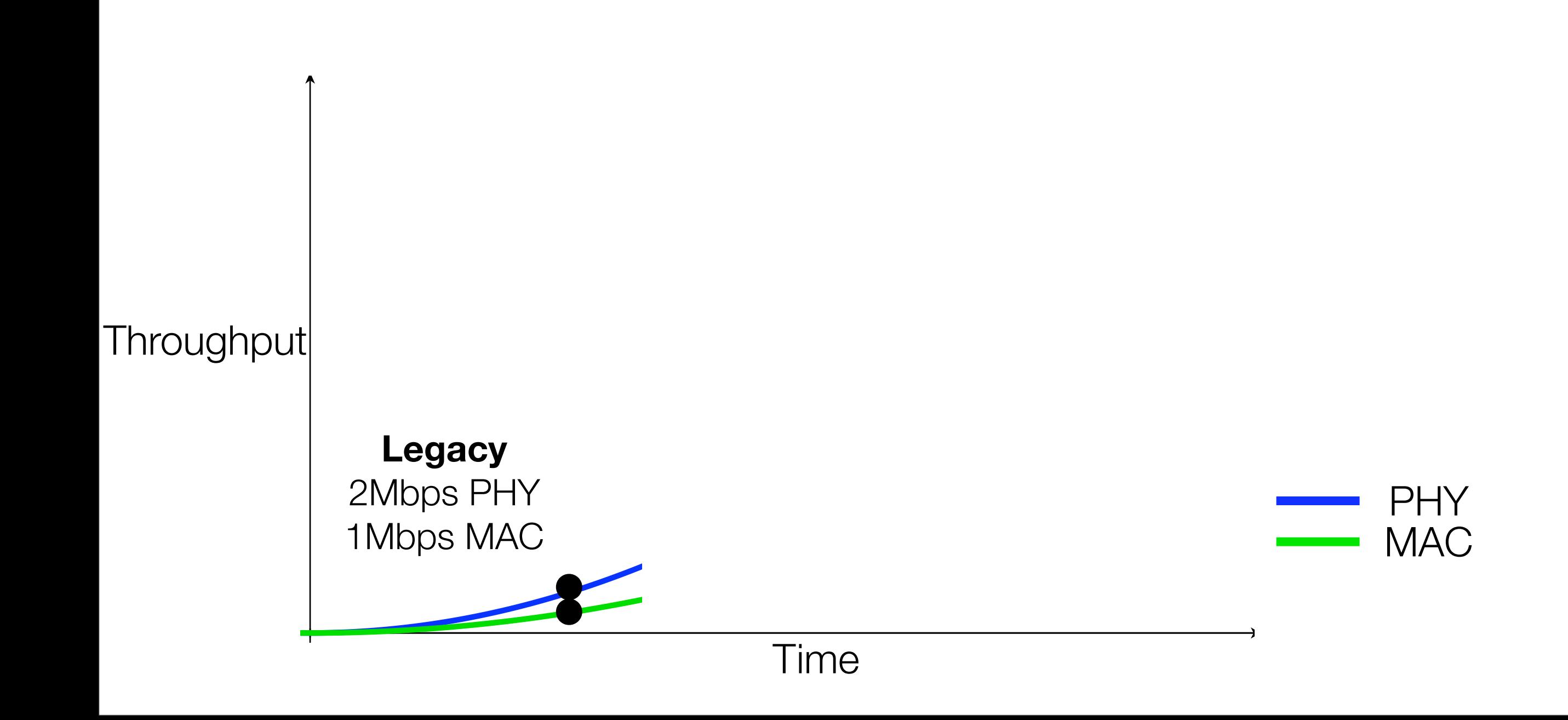

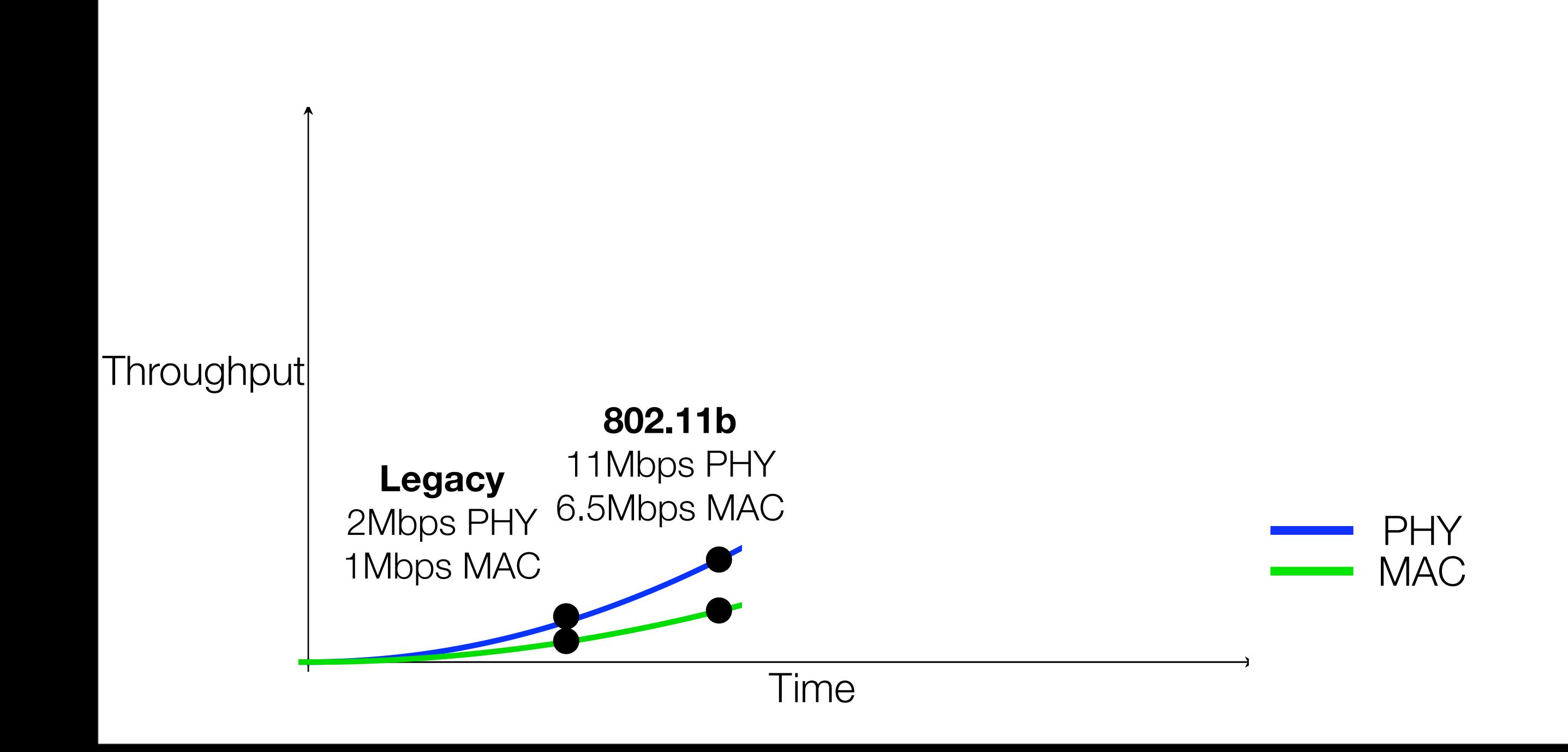

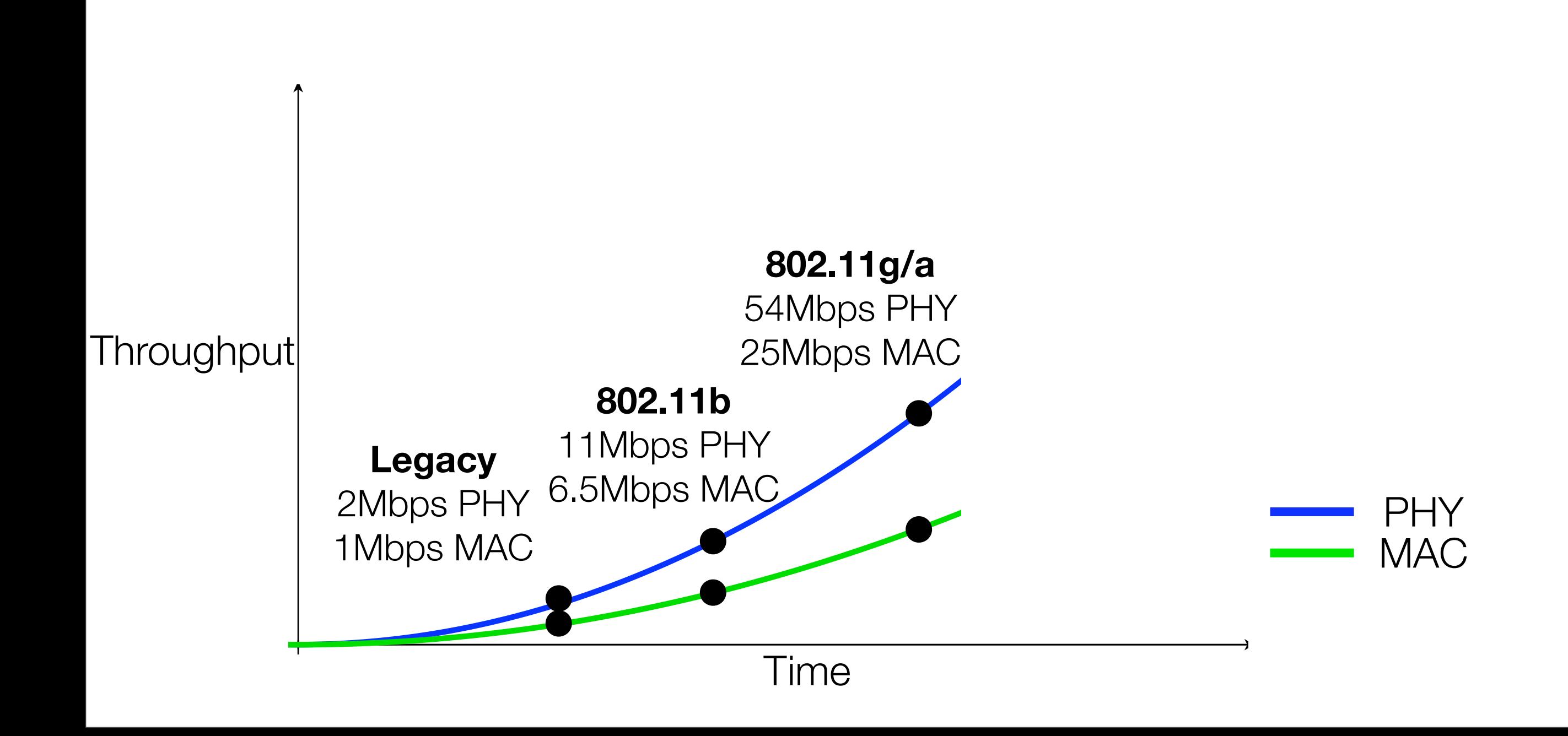

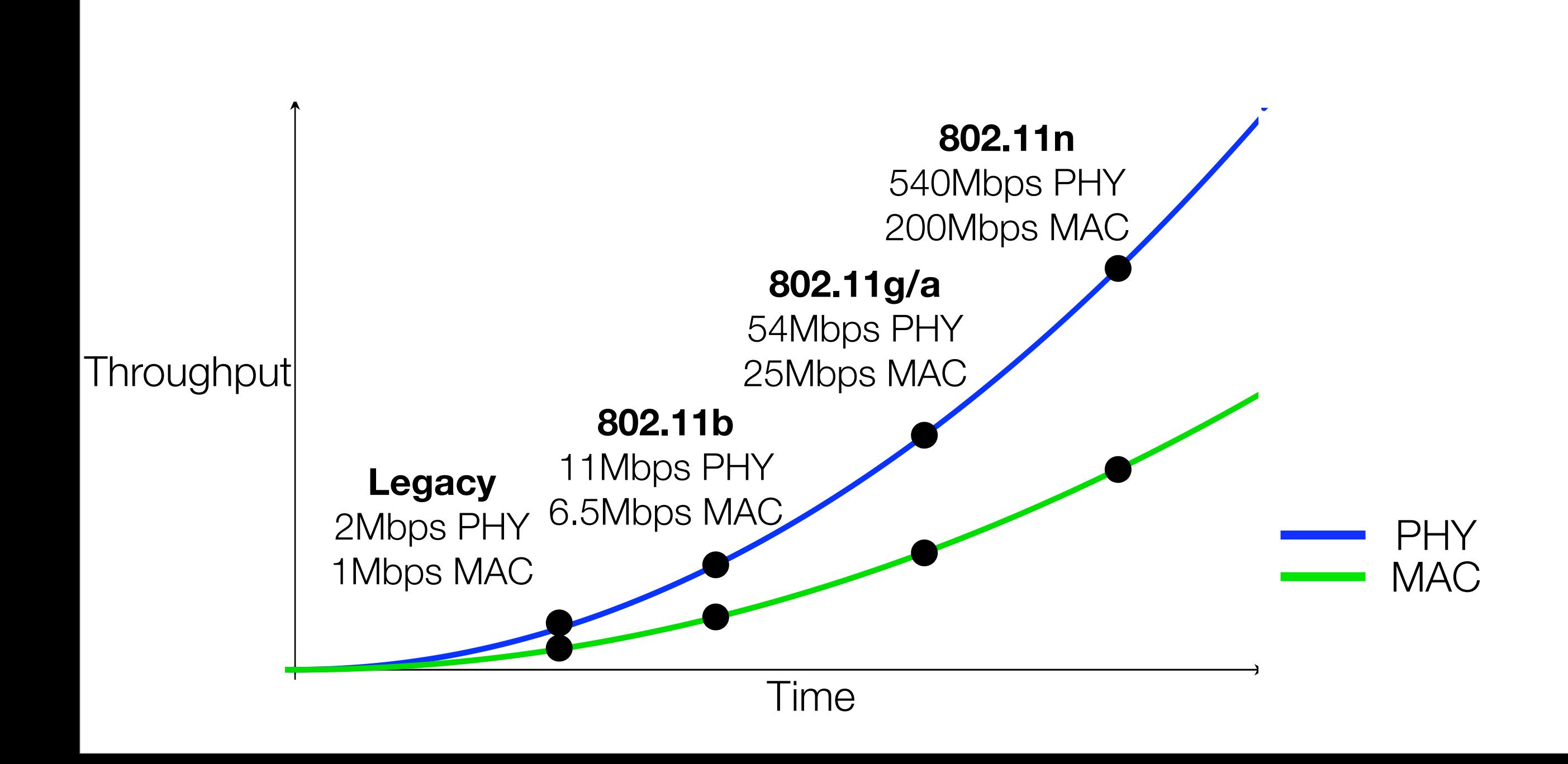

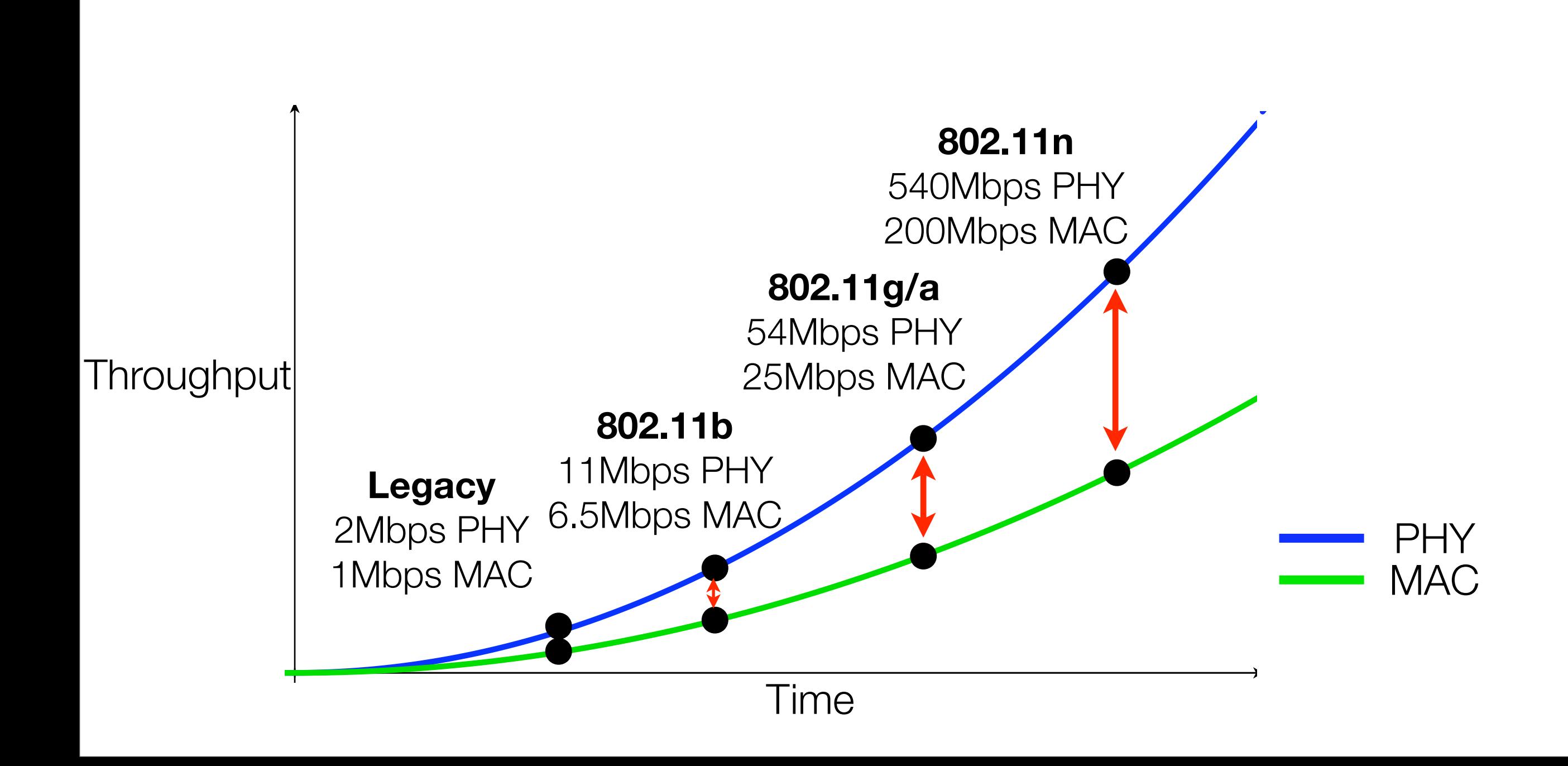

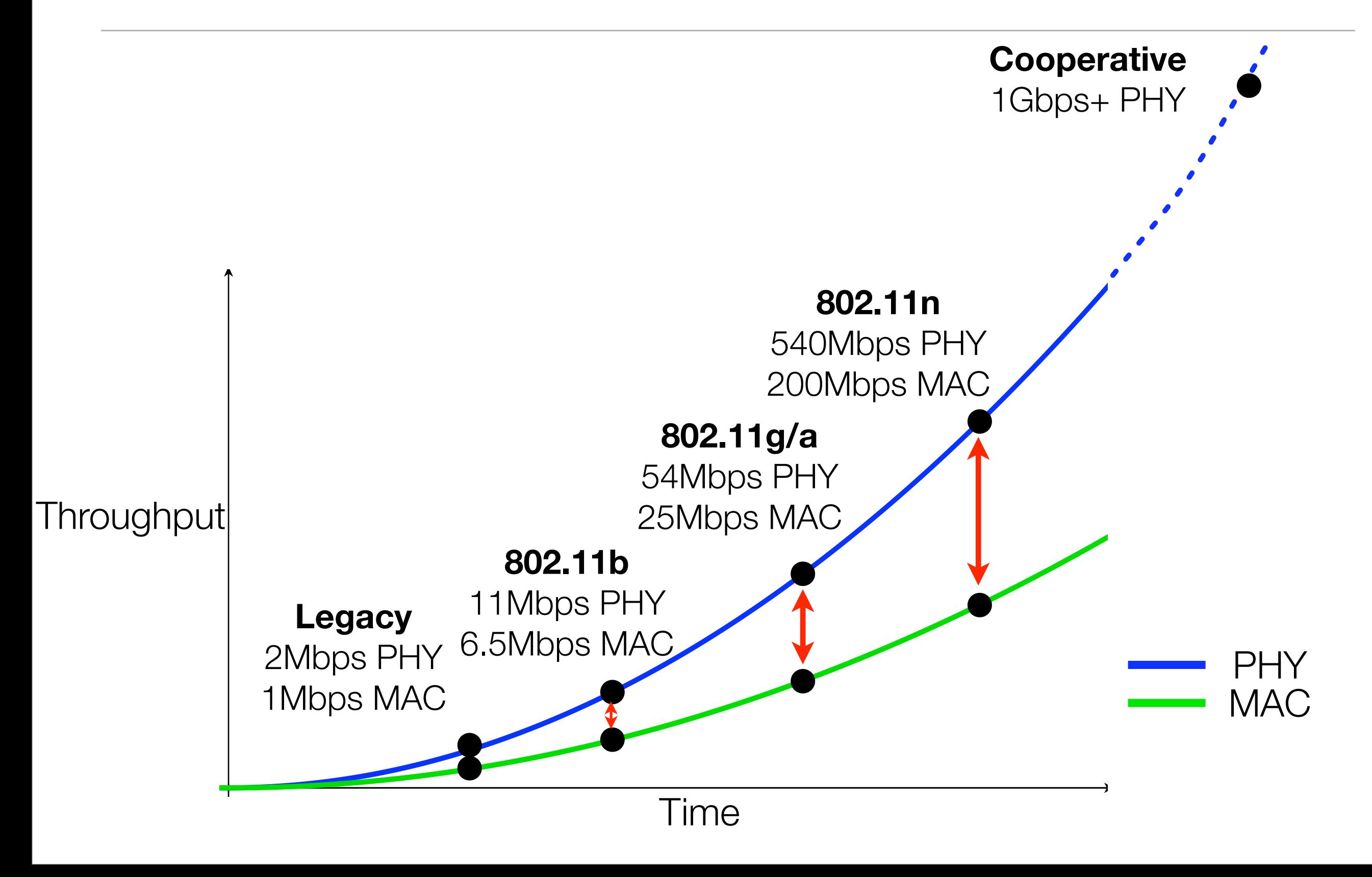

**Many novel MACs proposed in literature with simulation results from NS-2**

- NS-2 is a critical first-pass test
- Conversion from algorithm to C-code is tractable

#### **Limitations:**

- Weak physical-layer models hurt robustness claims
- Better, sample-level, PHY model too slow for network time scales

**Networking research community pushing for at-scale experiments**

• GENI Project [\(http://www.geni.net/](http://www.geni.net))

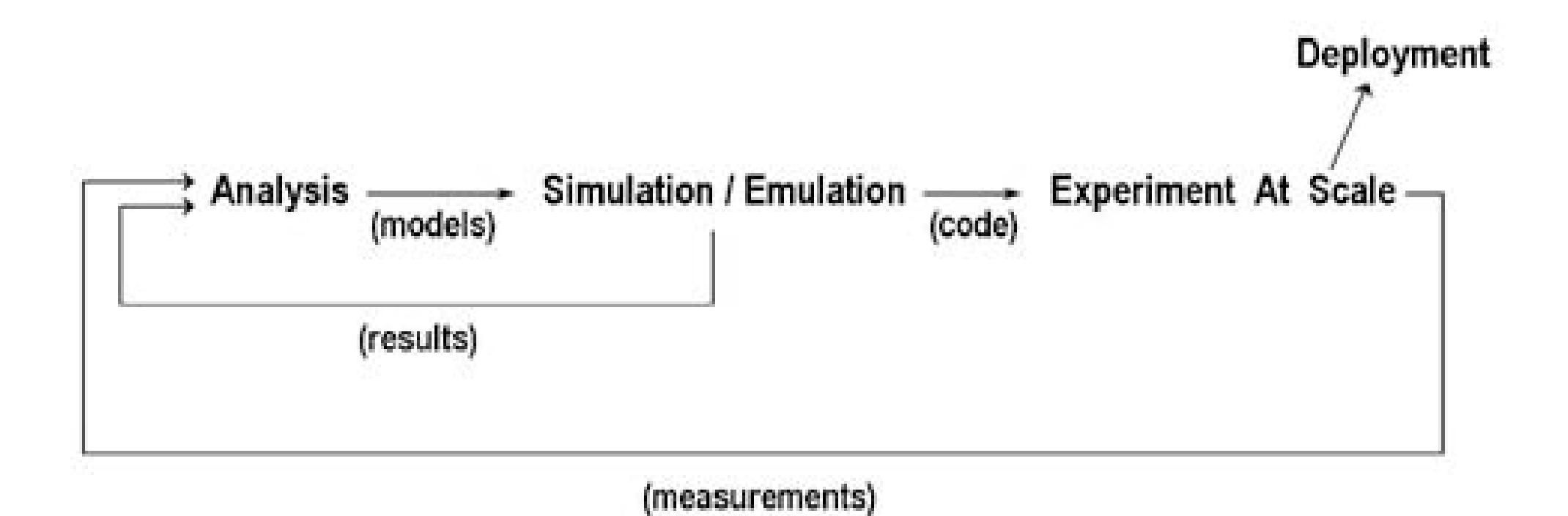

**Networking research community pushing for at-scale experiments**

• GENI Project [\(http://www.geni.net/](http://www.geni.net))

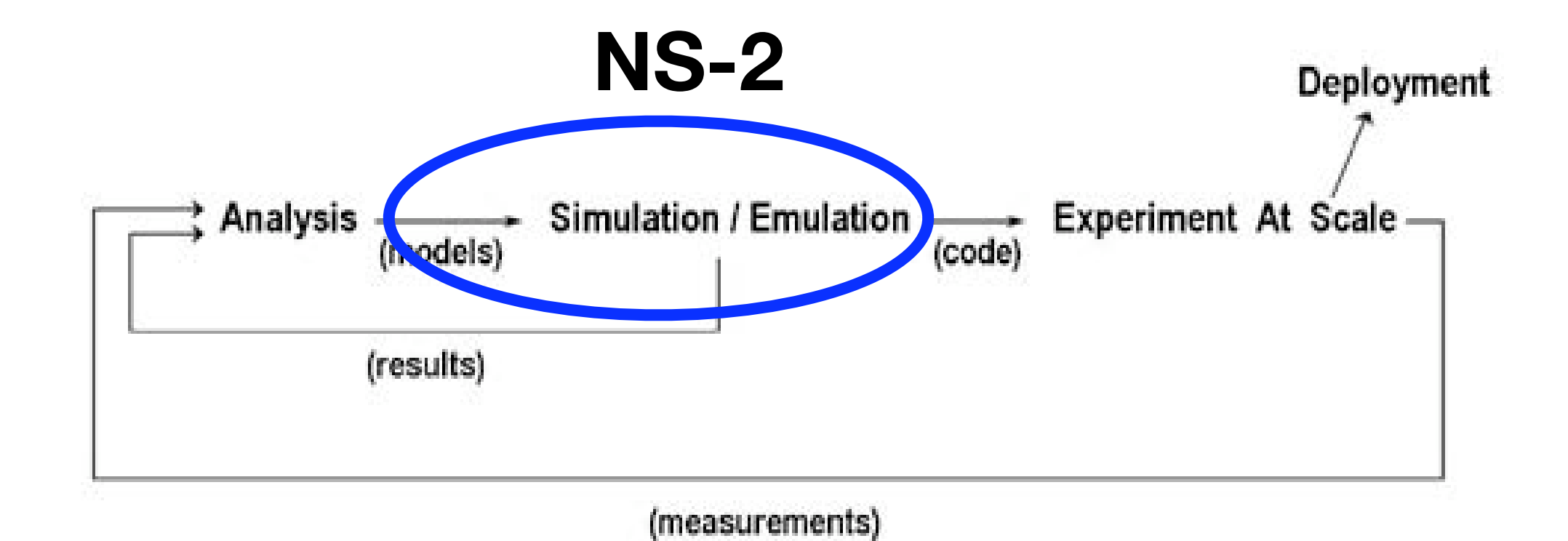

**Networking research community pushing for at-scale experiments**

• GENI Project [\(http://www.geni.net/](http://www.geni.net))

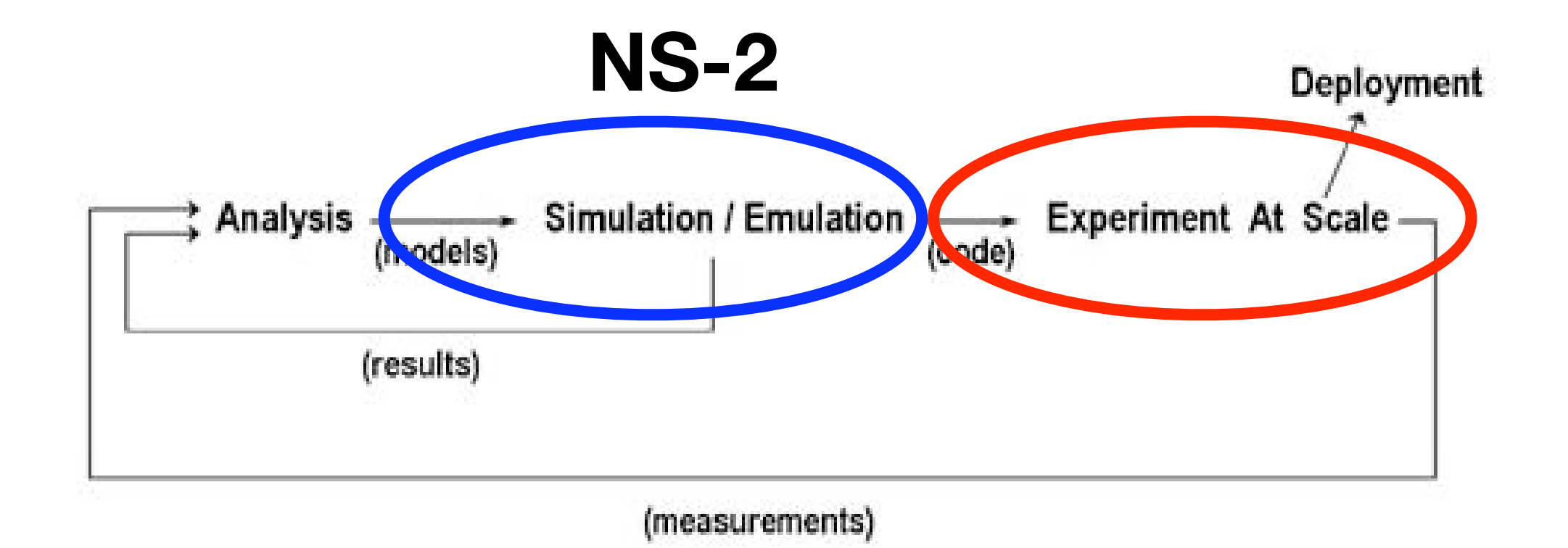

# **Need to put "paper" MACs on hardware**

**Existing Approach: Overwrite existing MAC behavior in 802.11 devices**

- SoftMAC Project -<https://systems.cs.colorado.edu/projects/softmac>
- Madwifi - [http://madwifi.org/](http://sourceforge.net/index.php)

**Functionality**

• Control packet contents and timing

**Limitations**

- No control over PHY
- Not sustainable.... at the mercy of chipset manufacturers

# Rice's Approach

#### **First Tier**

- High-level, low breadth capabilities for derivatives of standard random-access protocols
	- Opportunistic Auto Rate (OAR) *(Sadeghi, Kanodia, Sabharwal, Knightly 2002)*
	- Multichannel Opportunistic Auto Rate (MOAR) *(Kanodia, Sabharwal, Knightly 2004)*

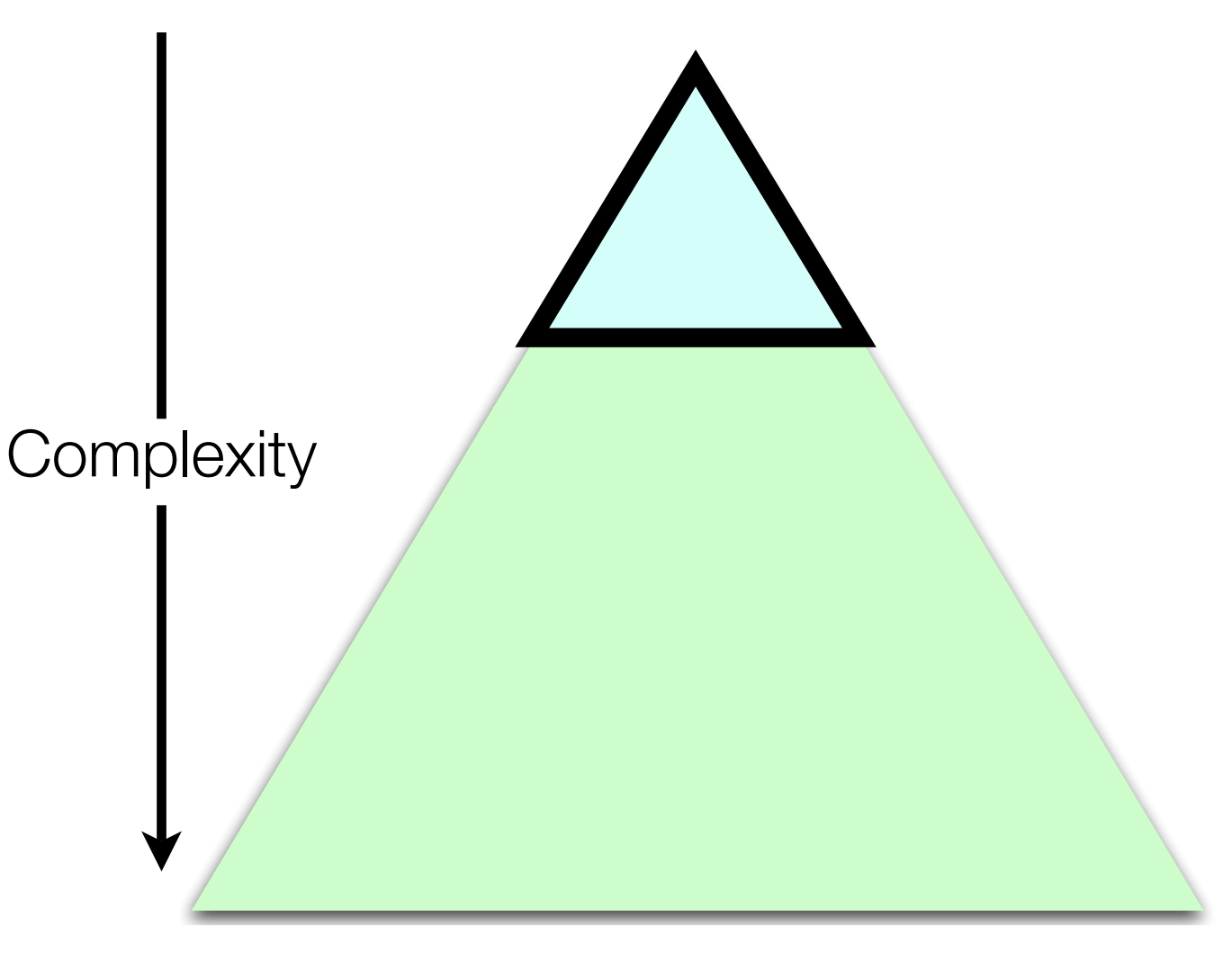

 $\rightarrow$  Space of possible MACs  $\rightarrow$ 

# Rice's Approach

**Second Tier**

- Low-level, high breadth capabilities for clean-slate MAC-PHY systems
	- scheduled access like WiMax
	- cooperative relays
	- future MACs for future PHYs

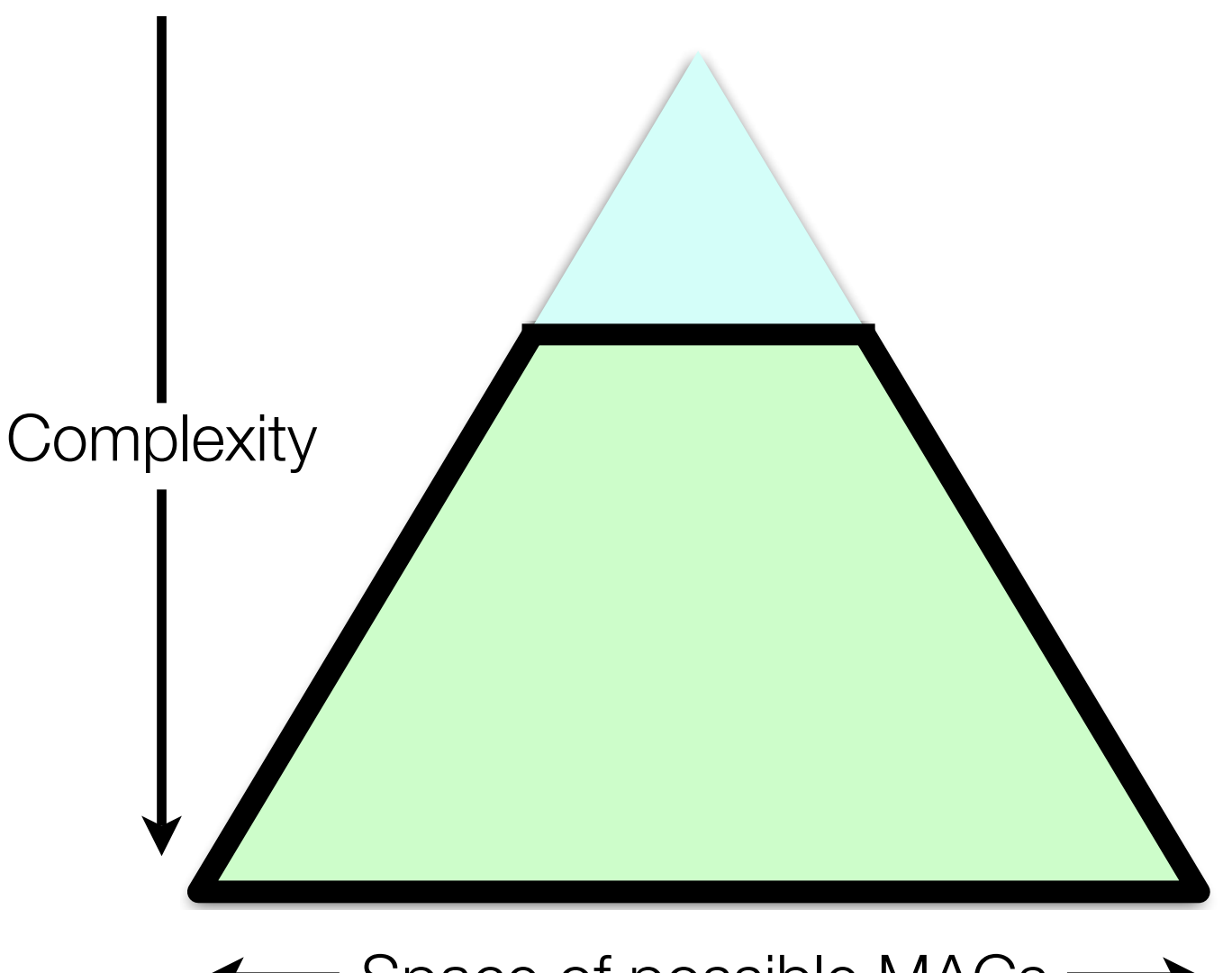

 $\rightarrow$  Space of possible MACs  $\rightarrow$ 

# Rice's Approach

**Second Tier**

- Low-level, high breadth capabilities for clean-slate MAC-PHY systems
	- scheduled access like WiMax
	- cooperative relays
	- future MACs for future PHYs

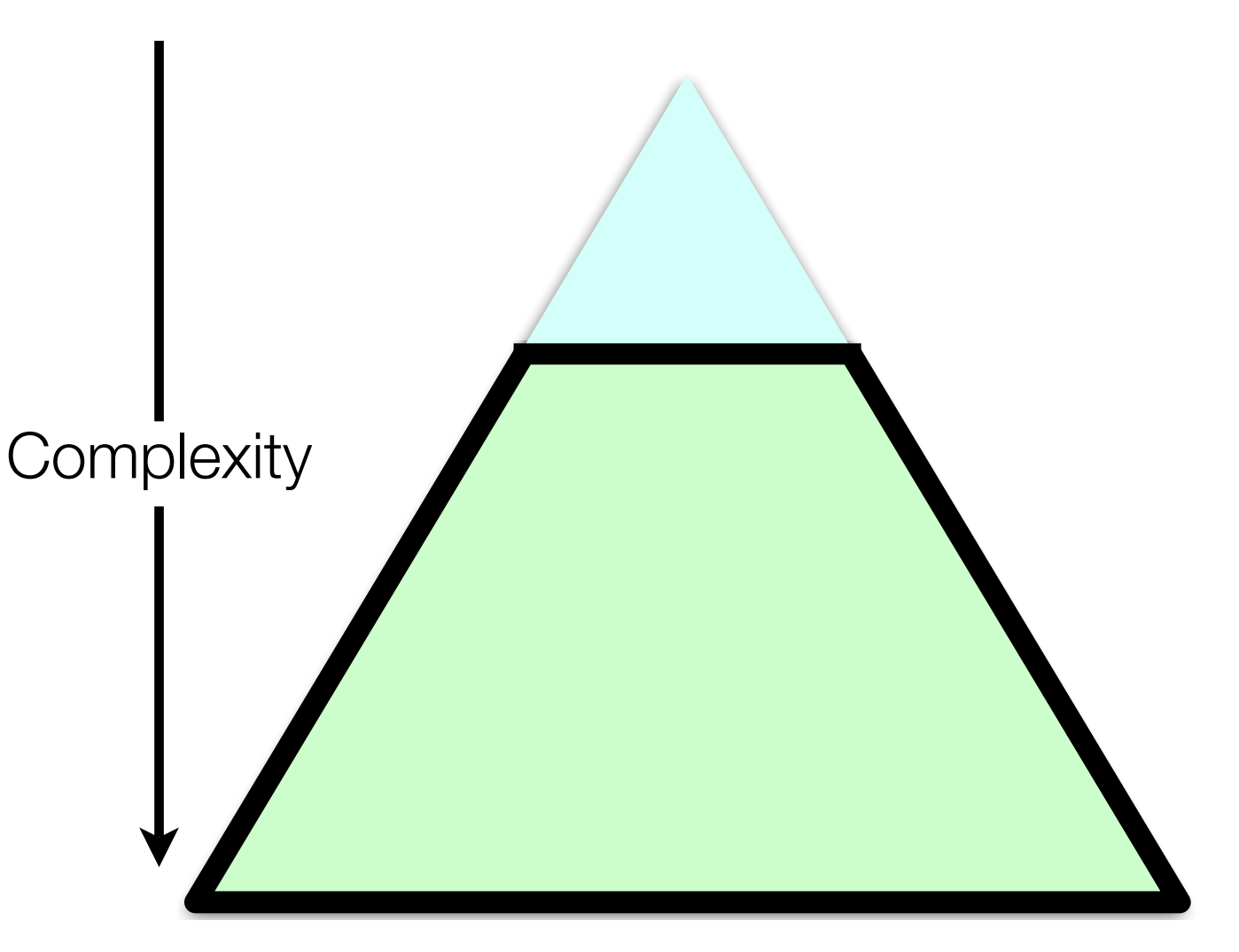

 $\rightarrow$  Space of possible MACs  $\rightarrow$ 

# **This organization leads naturally to WARPMAC**

# Overview of WARPMAC

- WARP Hardware What's "under the hood"?
- Design Realization What are the hardware requirements of a basic MAC?
- WARPMAC What tools do we provide for MAC development?
- Examples Current MACs at Rice

# Overview of WARPMAC

- WARP Hardware What's "under the hood"?
- Design Realization What are the hardware requirements of a basic MAC?
- WARPMAC What tools do we provide for MAC development?
- Examples Current MACs at Rice

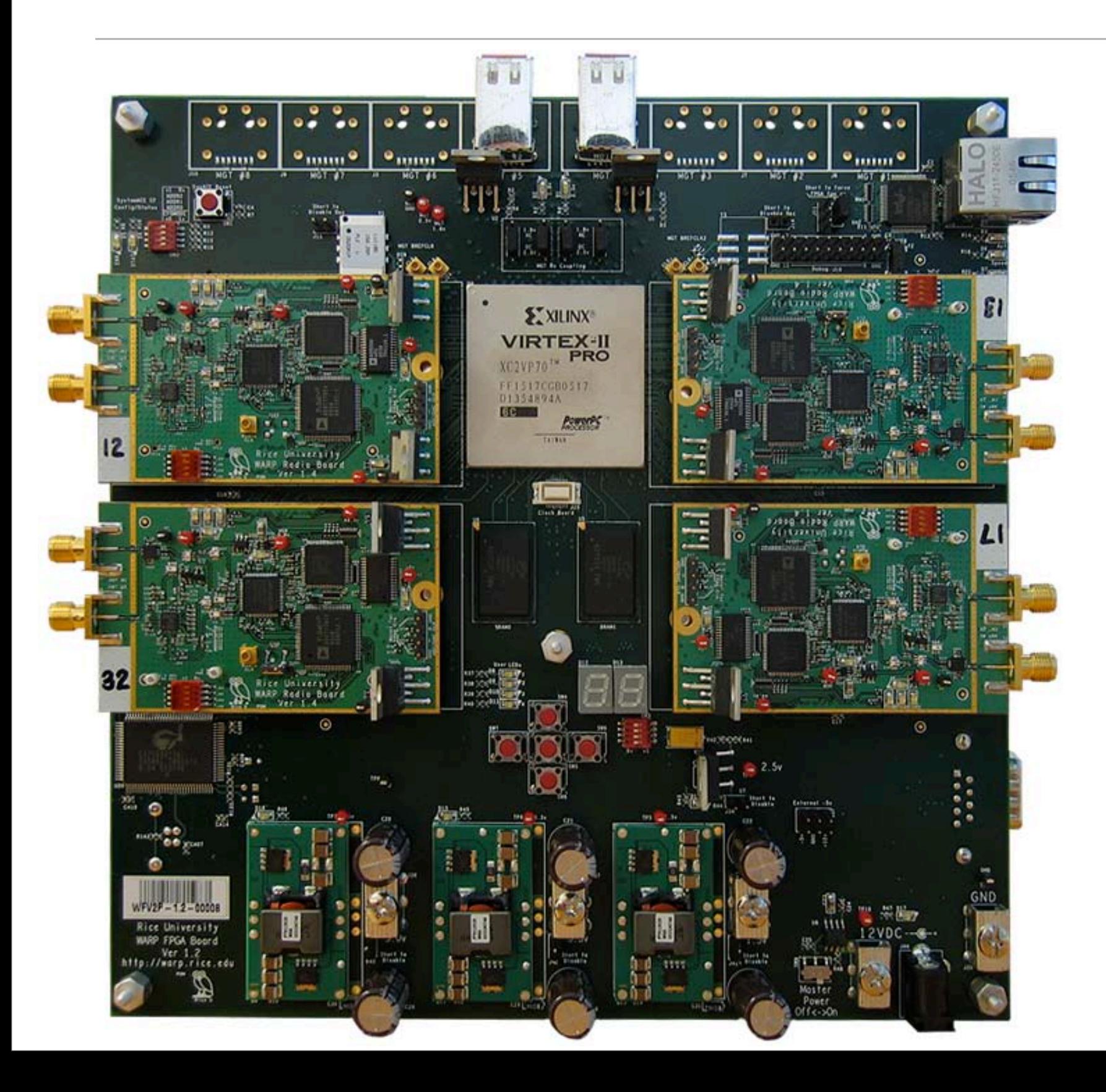

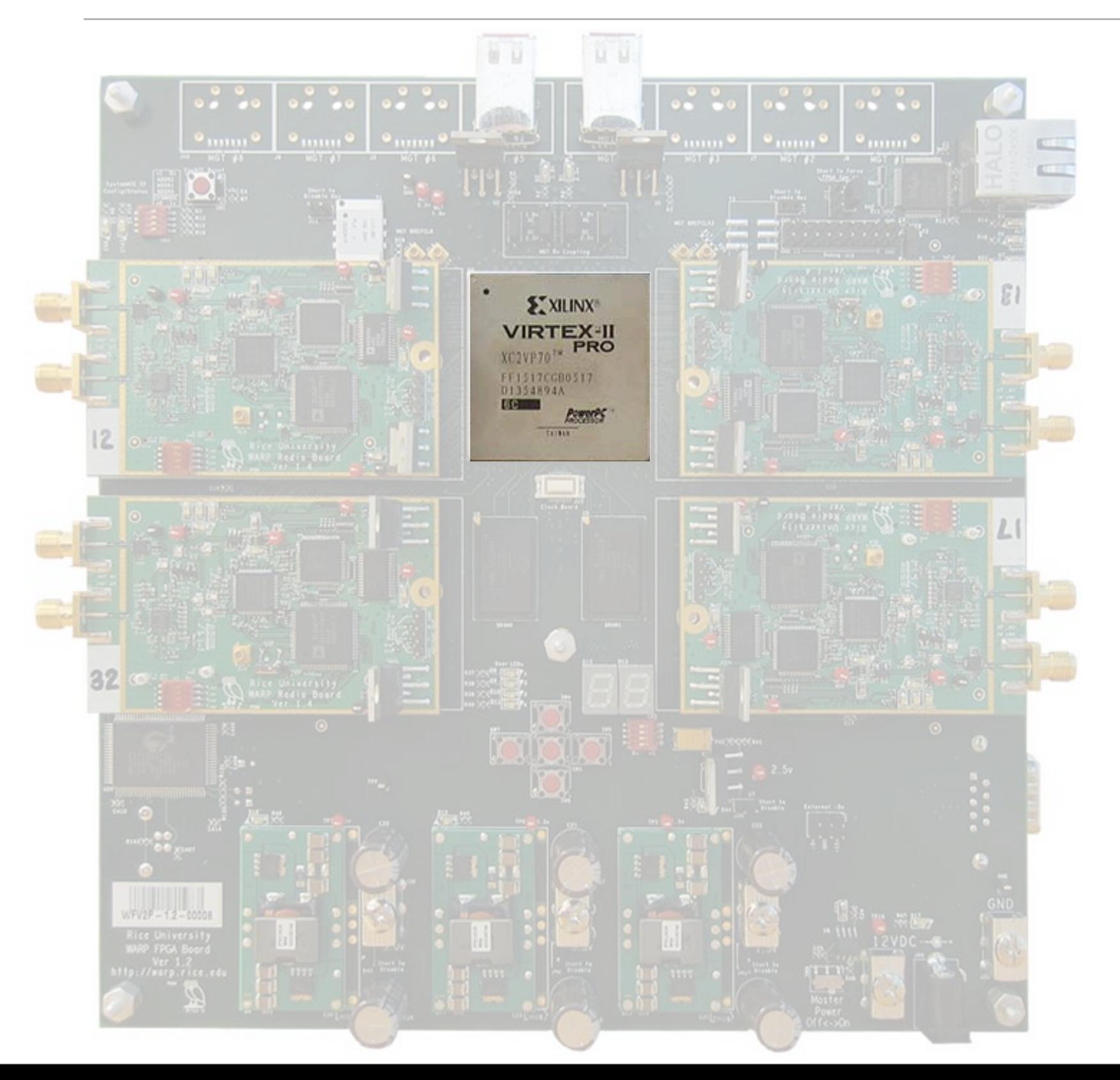

#### **Xilinx Virtex-II Pro (XC2VP70)**

- 2 PowerPC Processors
- 328 multipliers for DSP
- 66,000+ 4-input LUTs
- 66,000+ flip-flops

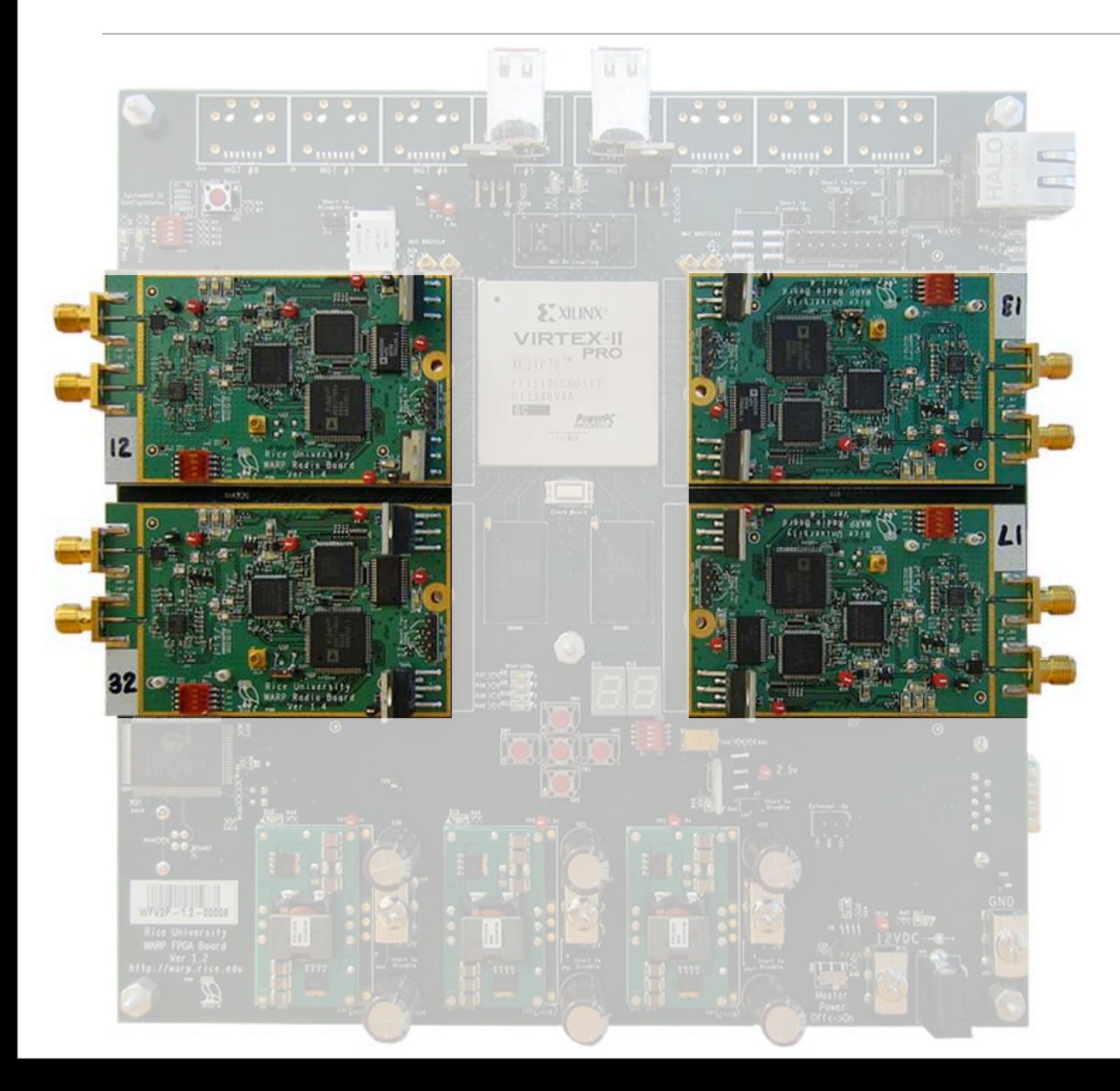

#### **MIMO-capable radios**

- 2.4 and 5GHz ISM Bands
- Wide-band operation (40MHz) for OFDM applications
- Direct baseband-RF upconversion and downconversion

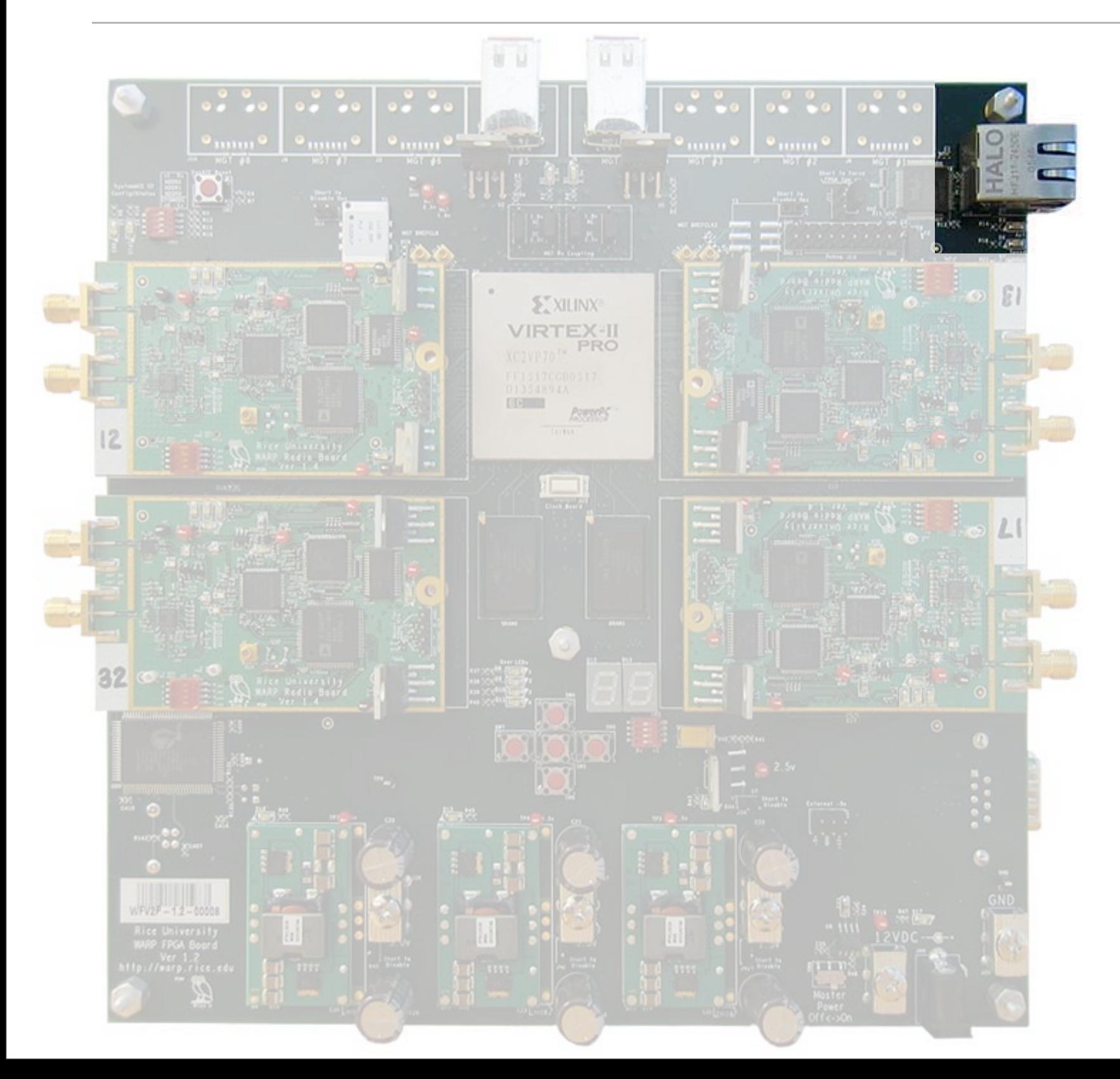

#### **Ethernet**

- 10/100 Ethernet PHY
- Ethernet MAC core available from Xilinx

# Overview of WARPMAC

- WARP Hardware What's "under the hood"?
- Design Realization What are the hardware requirements of a basic MAC?
- WARPMAC What tools do we provide for MAC development?
- Examples Current MACs at Rice

# Design Realization

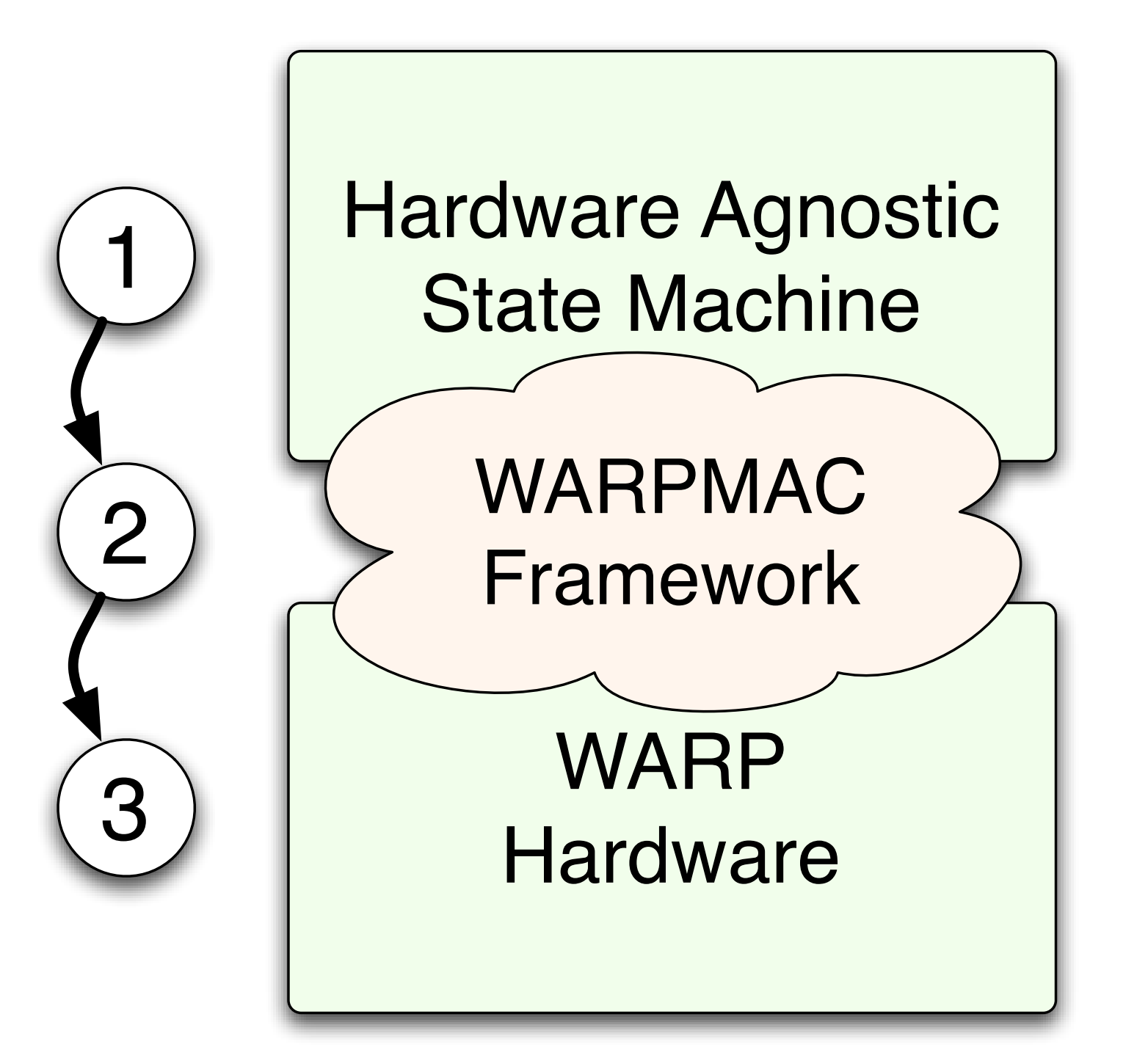

- Program high-level MAC behavior independent of hardware
- Use the WARPMAC framework to stitch the MAC to hardware

- Simplest MAC
- Serves as a foundation to a large class of other random access protocols
- The algorithm is simple:

- Simplest MAC
- Serves as a foundation to a large class of other random access protocols
- The algorithm is simple:

# Packet to send? Just send it

- Simplest MAC
- Serves as a foundation to a large class of other random access protocols
- The algorithm is simple:

# Packet to send? Just send it

# Received a packet? Send an ACK

- Simplest MAC
- Serves as a foundation to a large class of other random access protocols
- The algorithm is simple:

### Packet to send? Just send it

### Received a packet? Send an ACK

Received no ACK? Backoff and resend

# An example: ALOHA *PHY Agnostic State Machine*

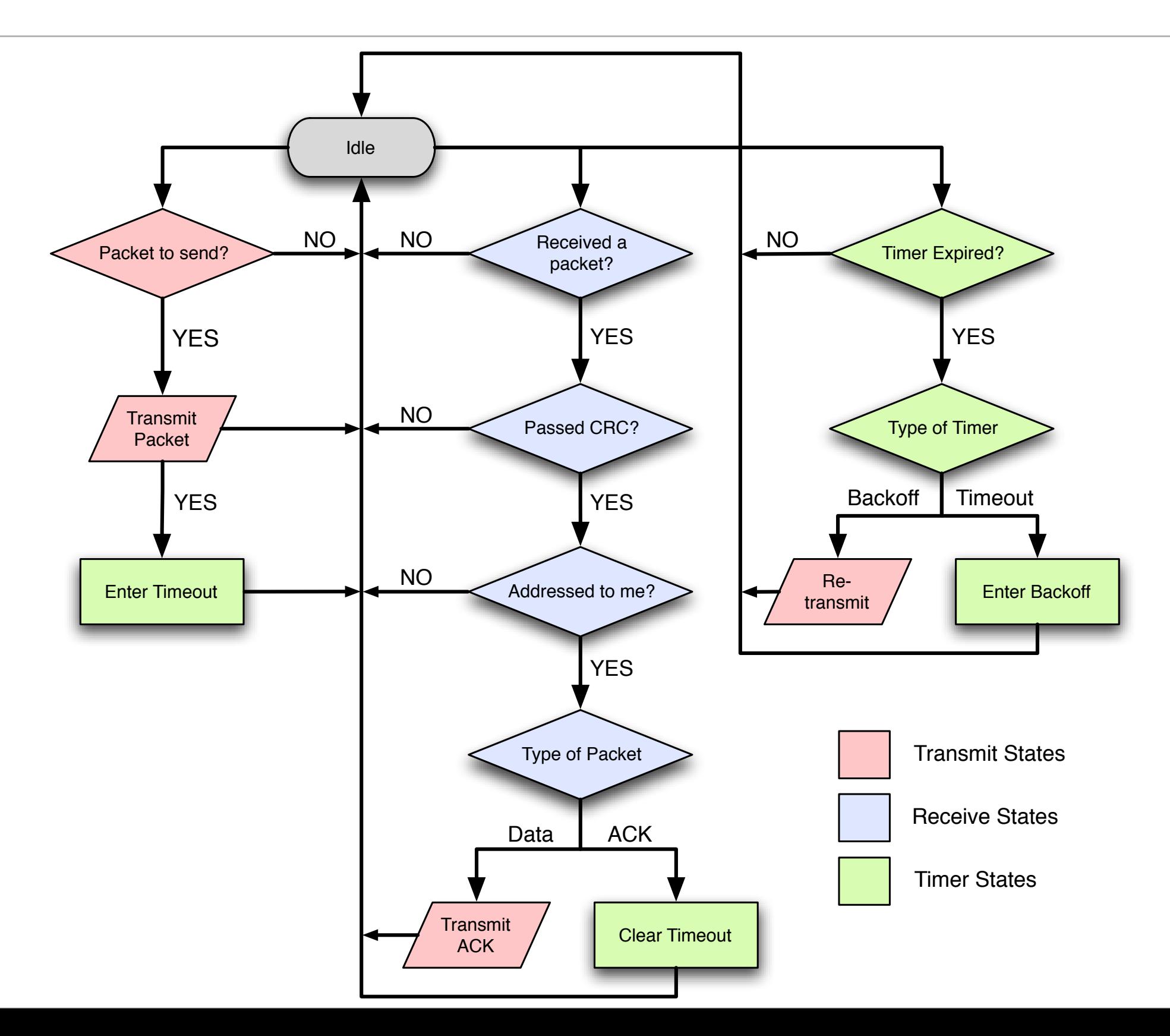

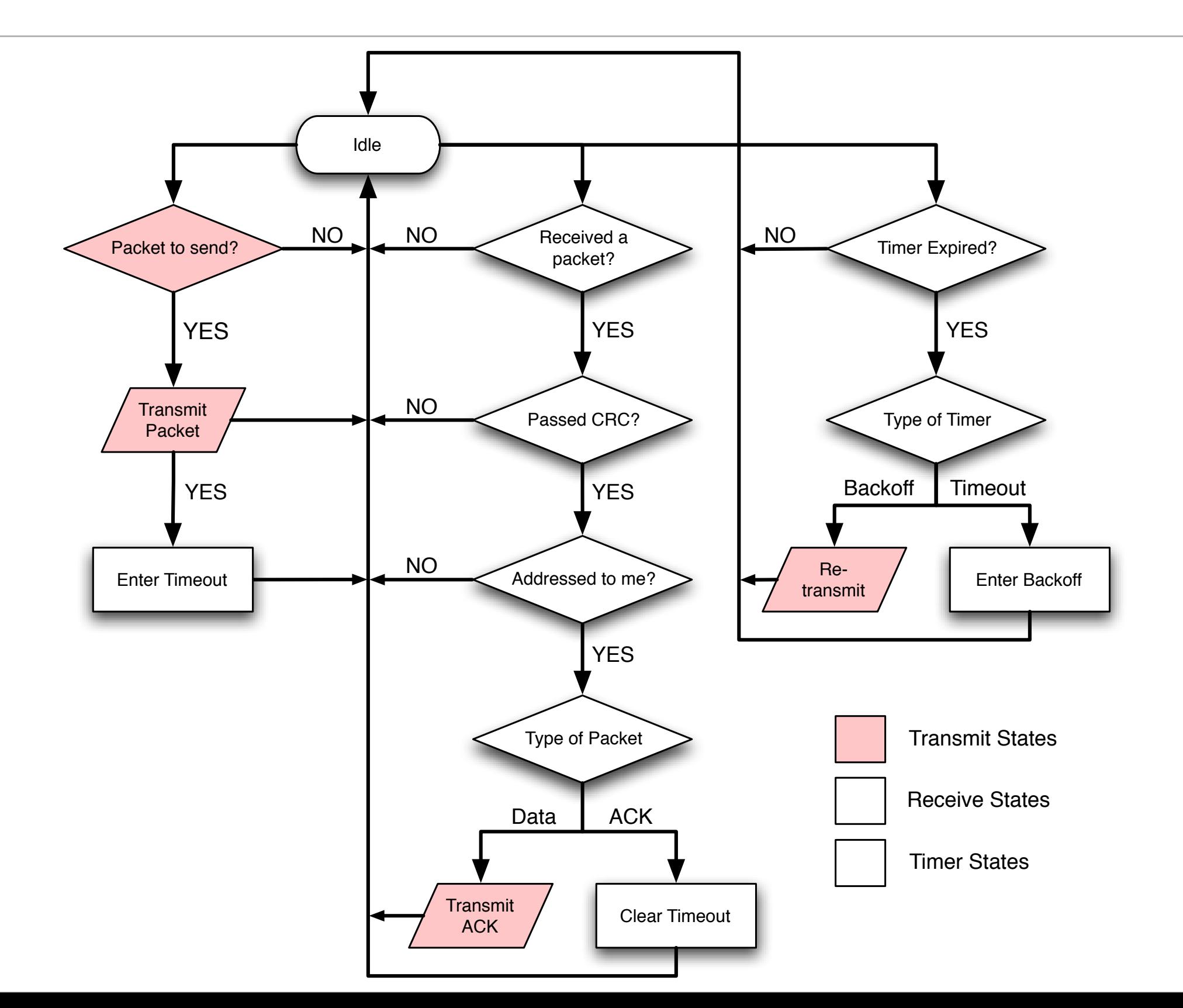

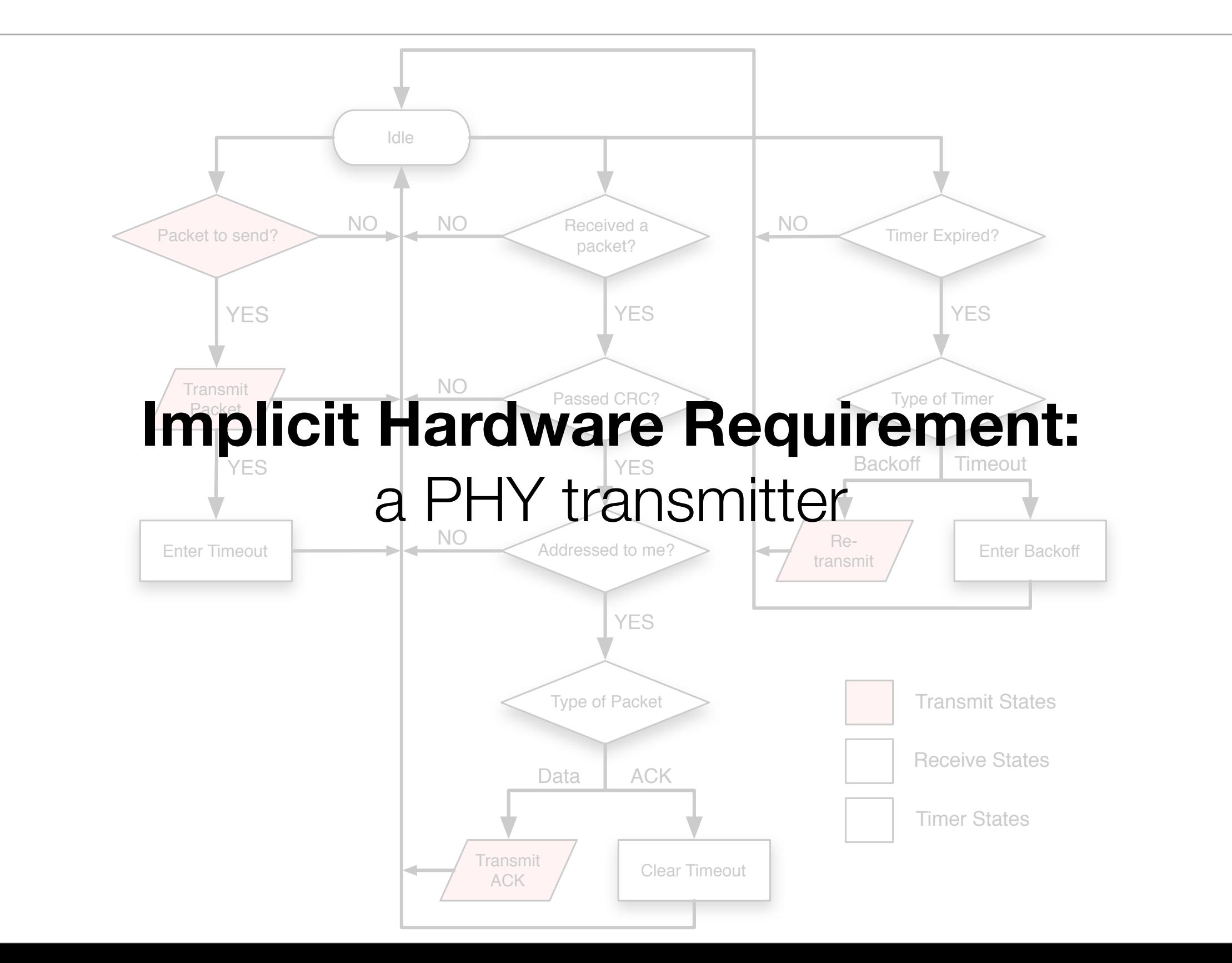

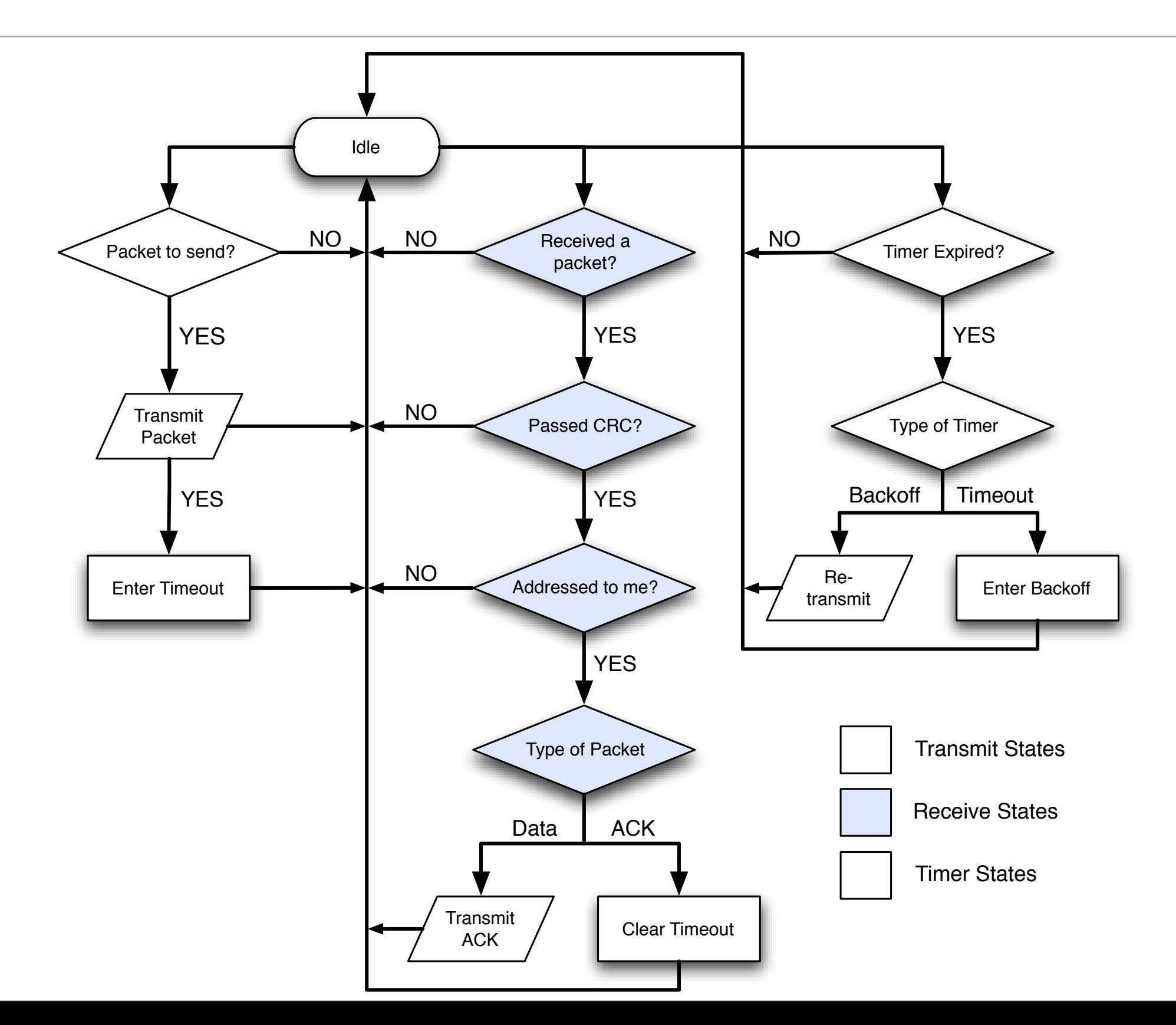

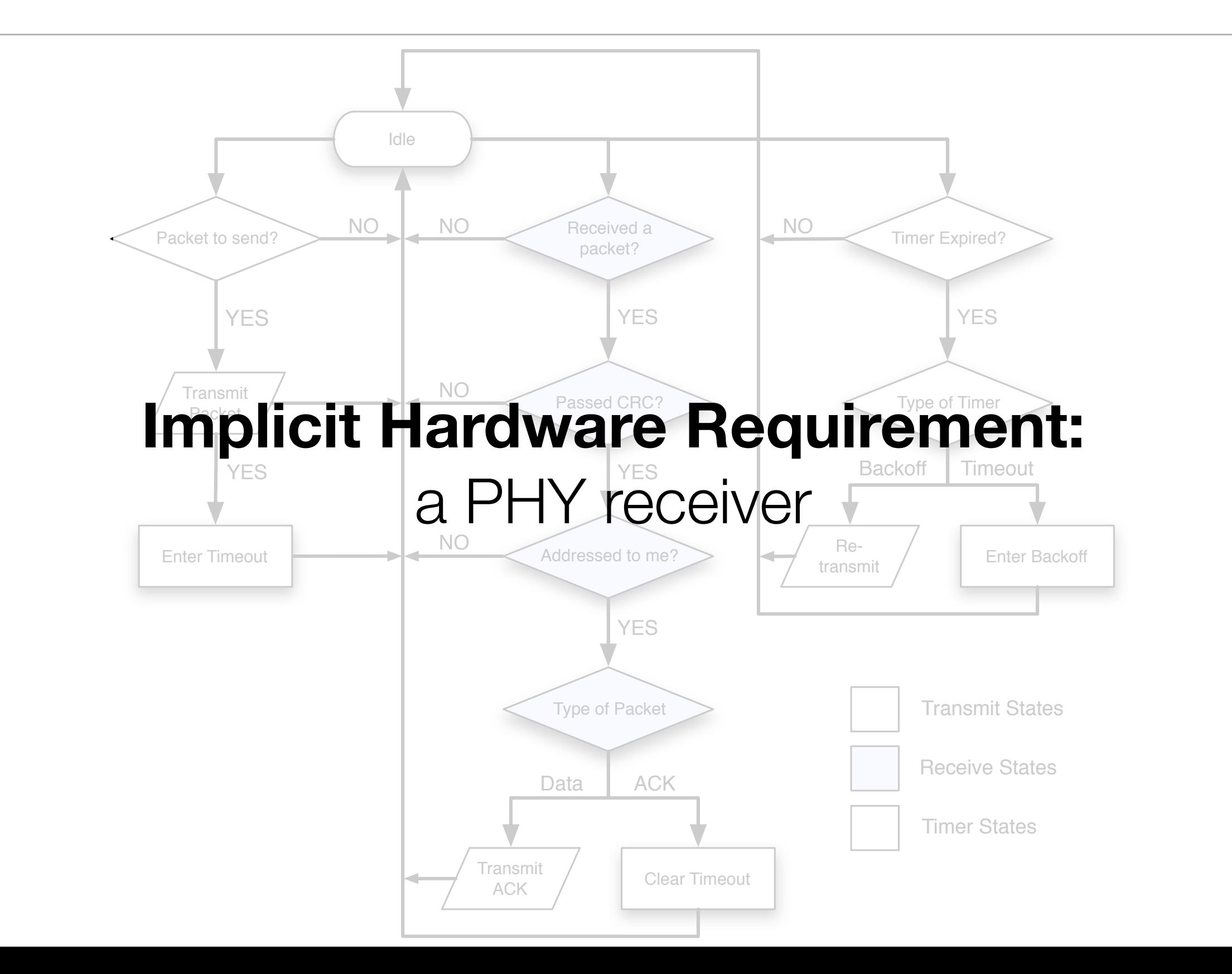

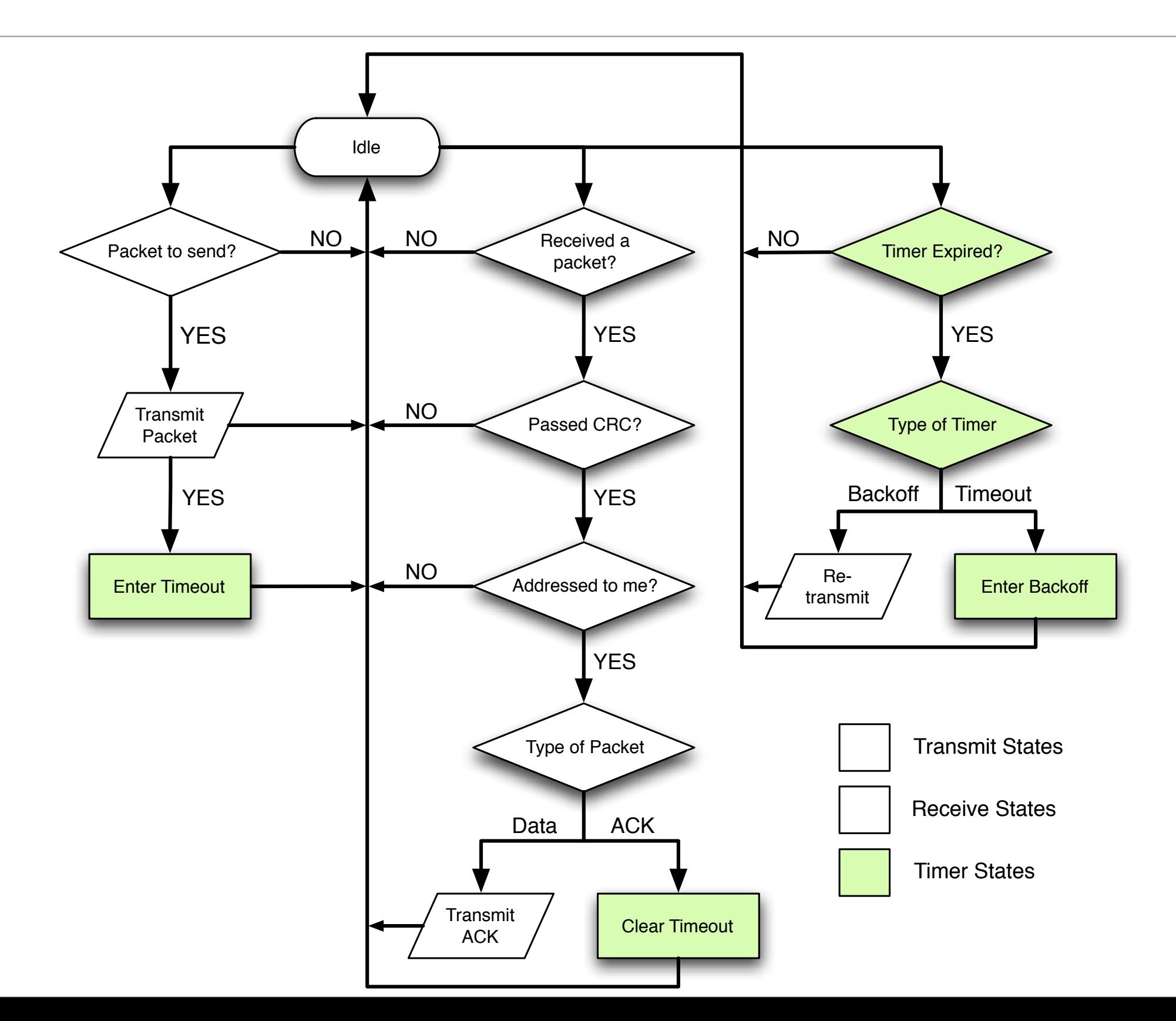

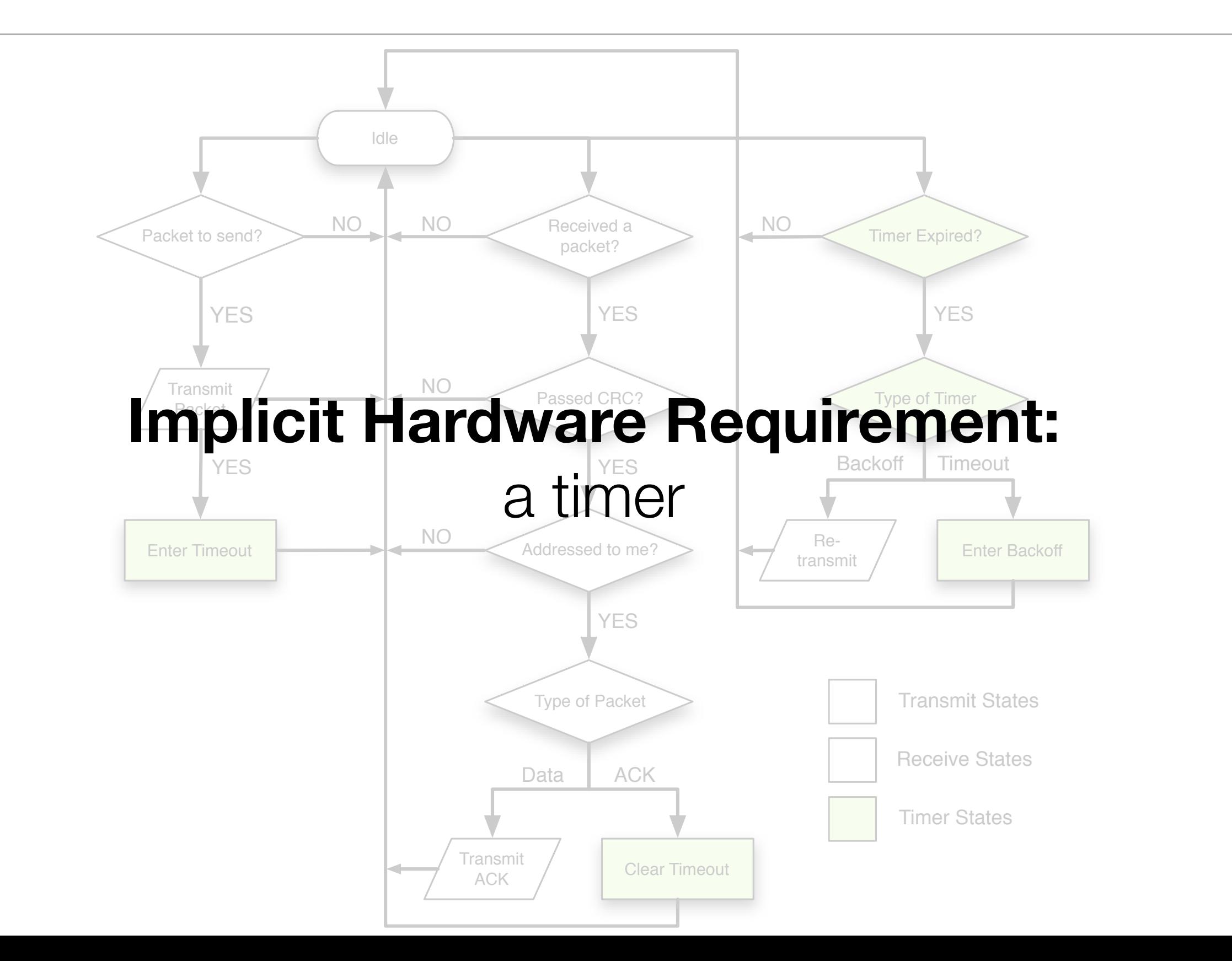

# An example: ALOHA *PHY Agnostic State Machine*

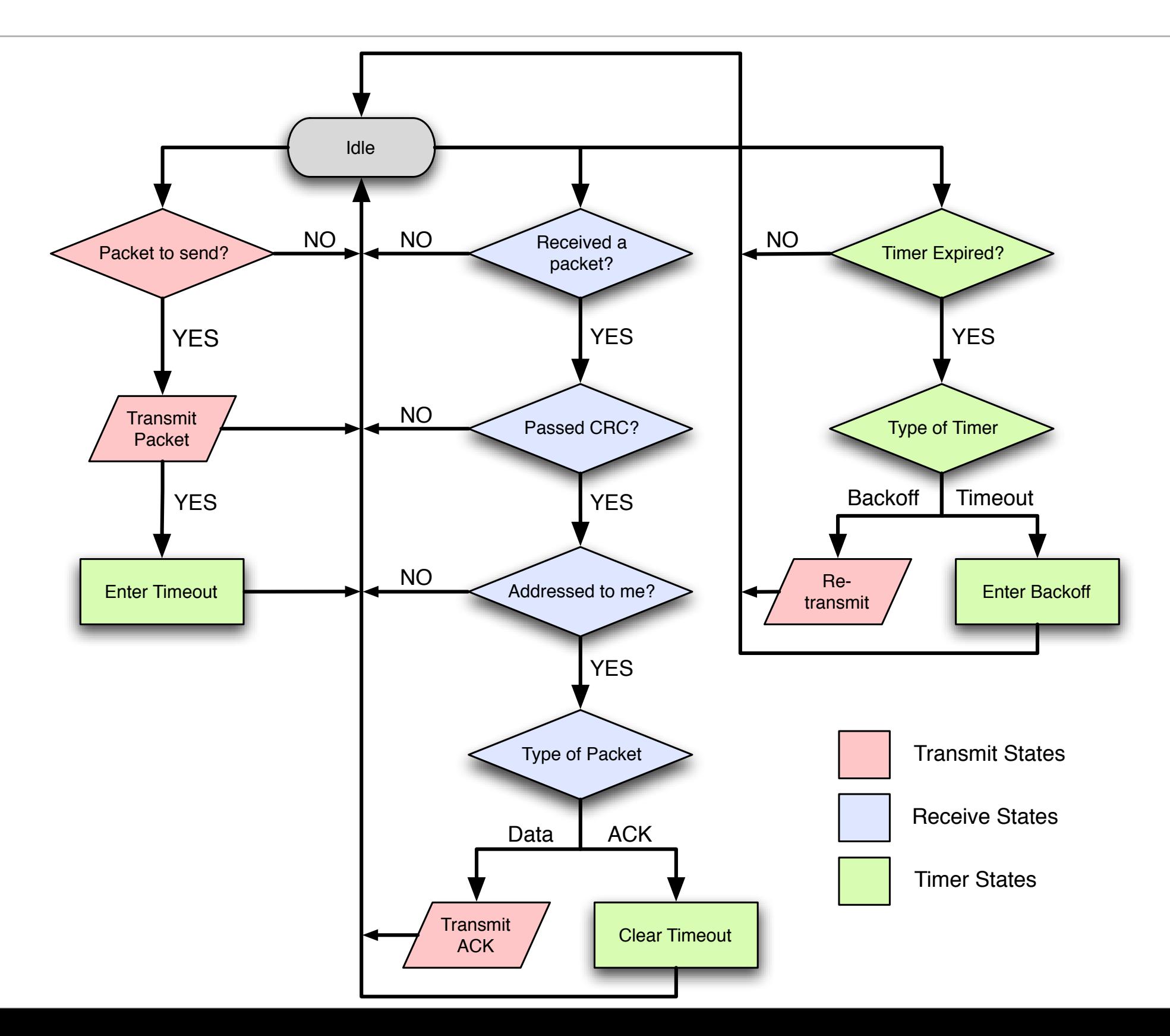

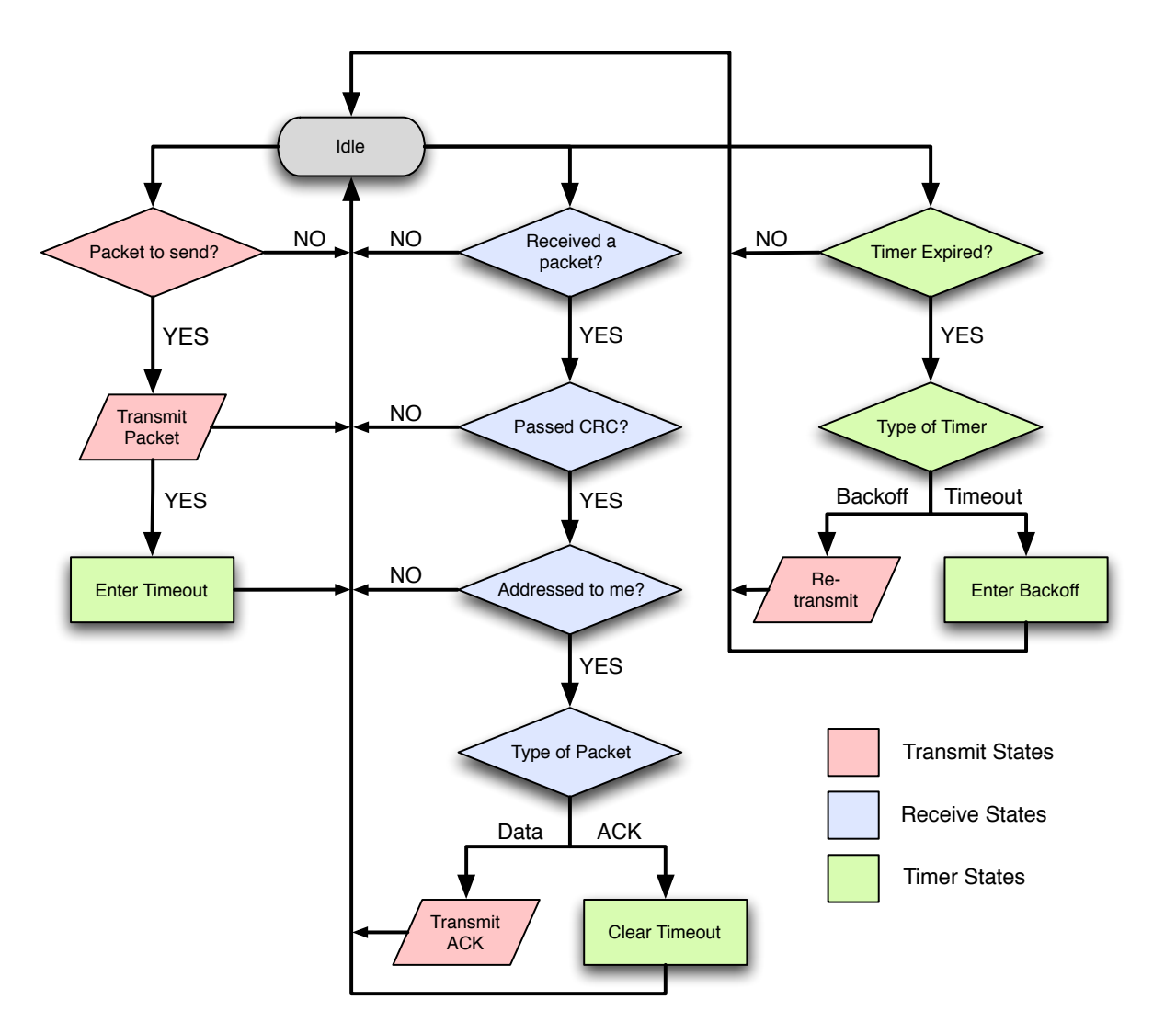

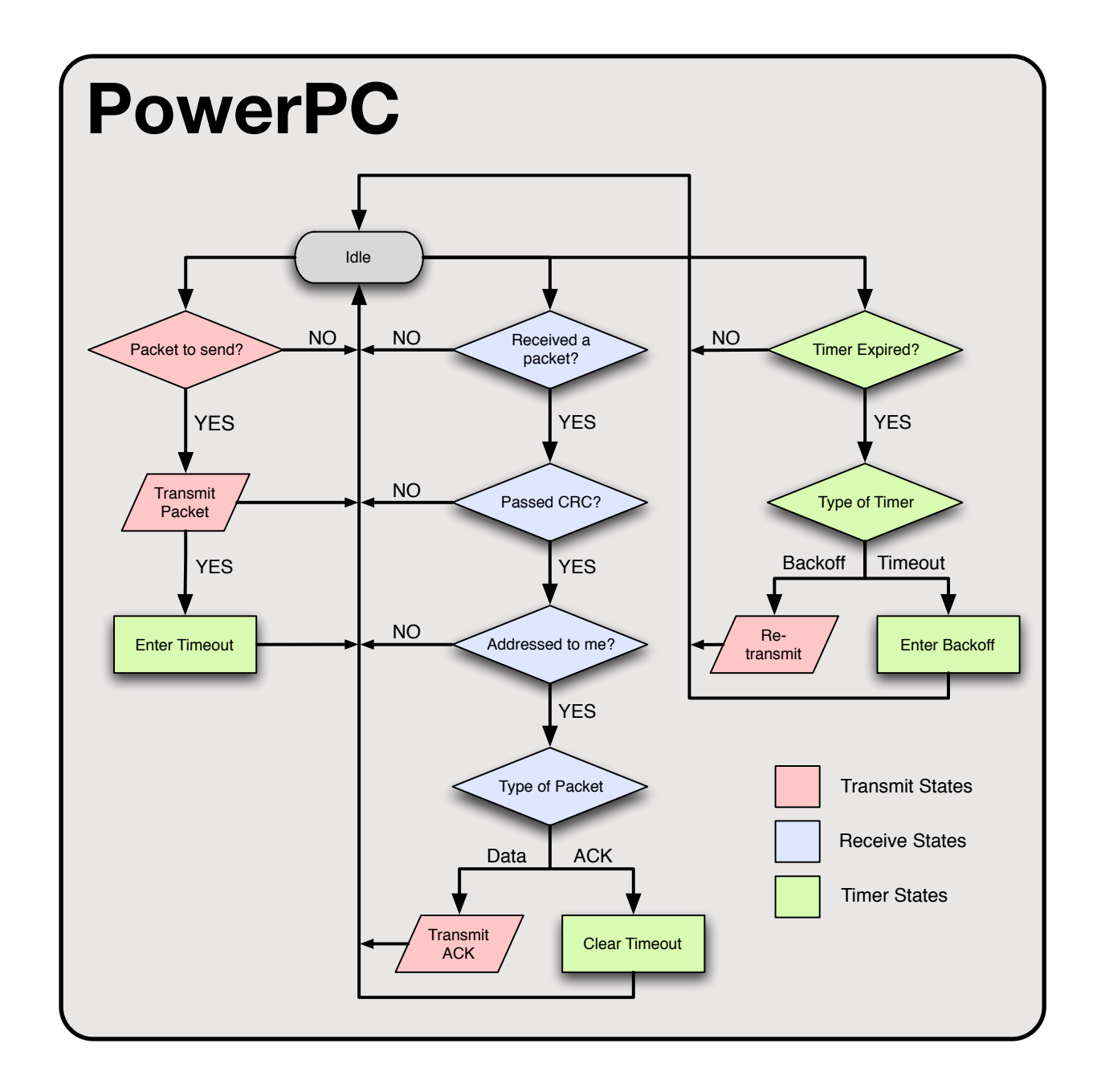

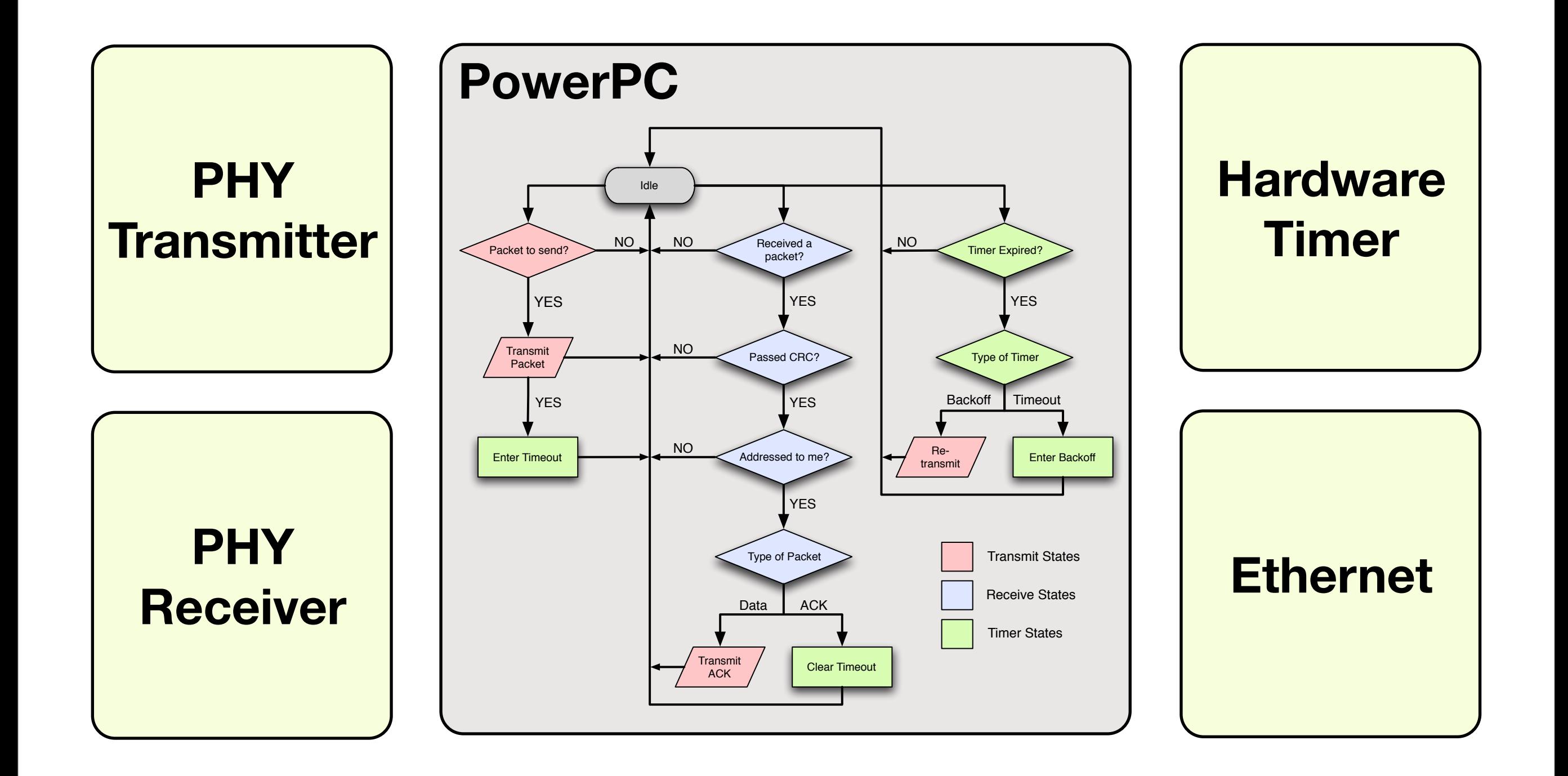

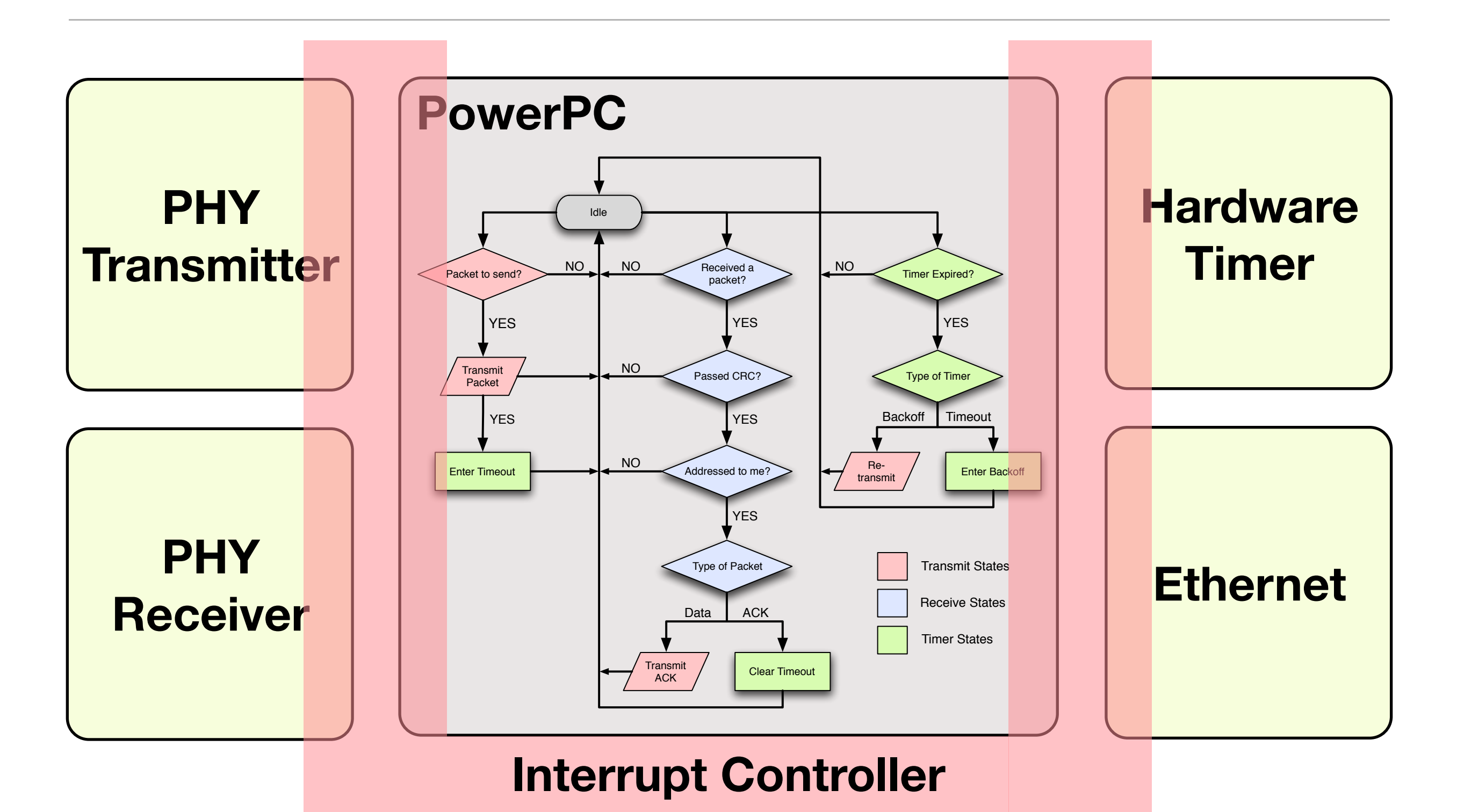

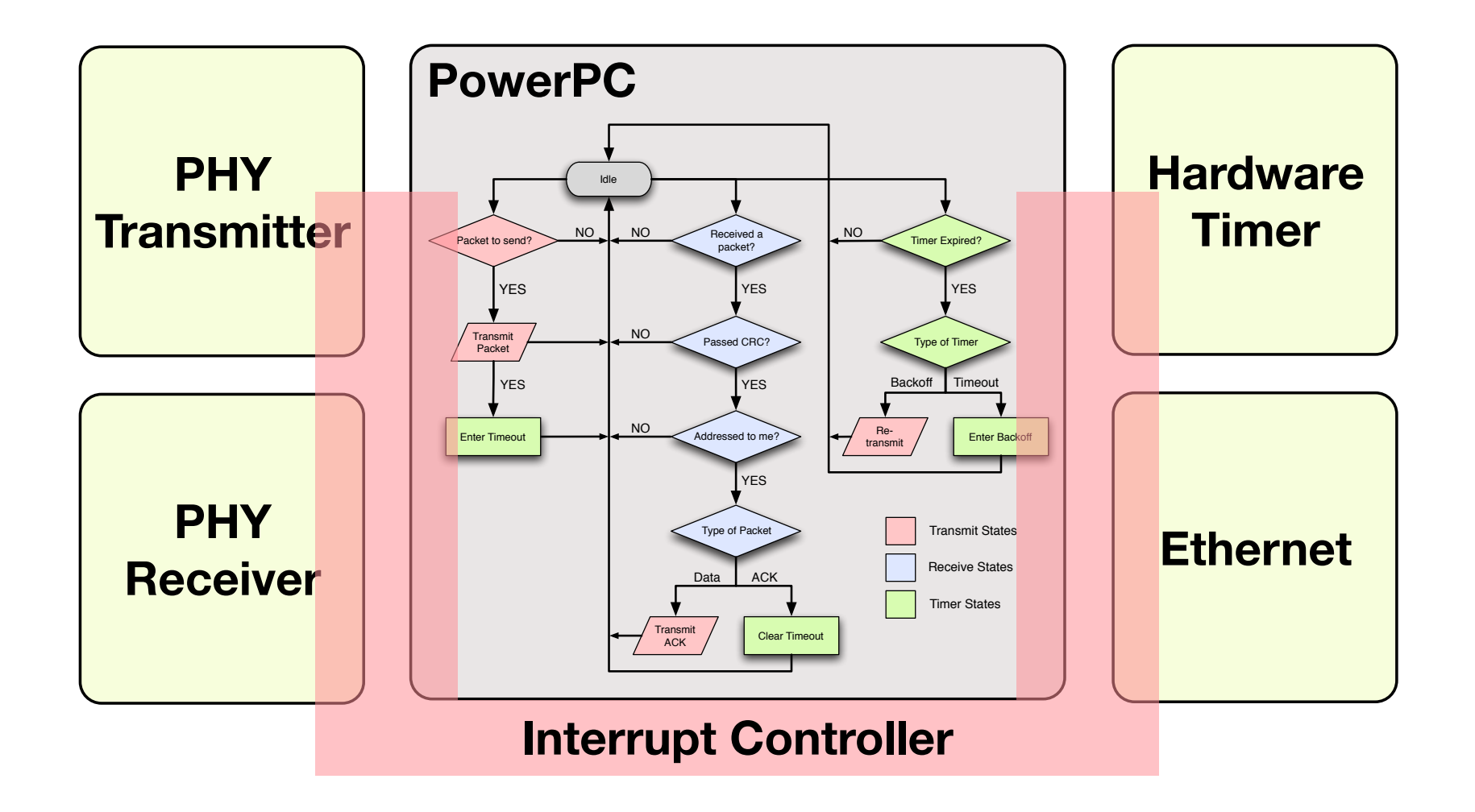

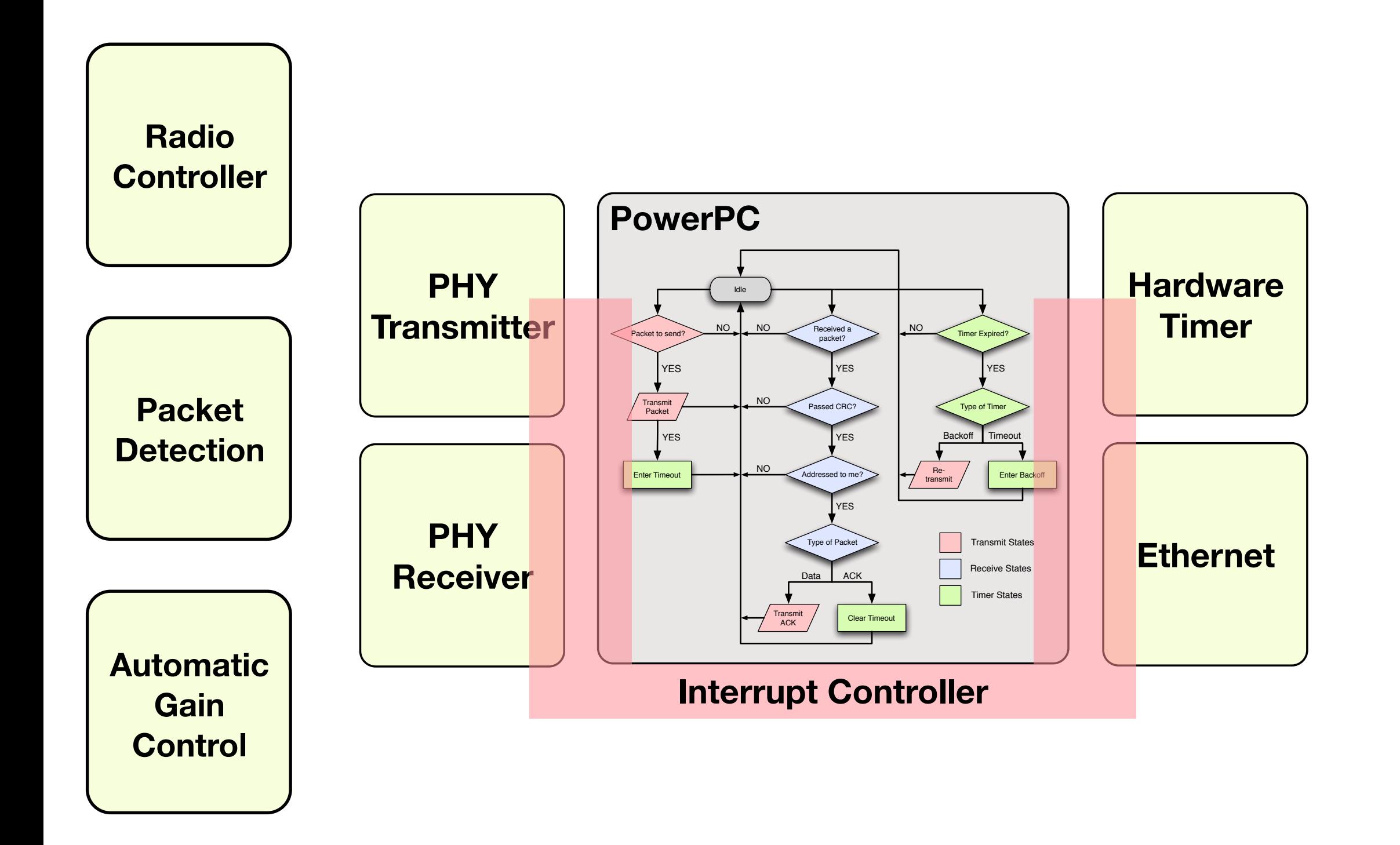

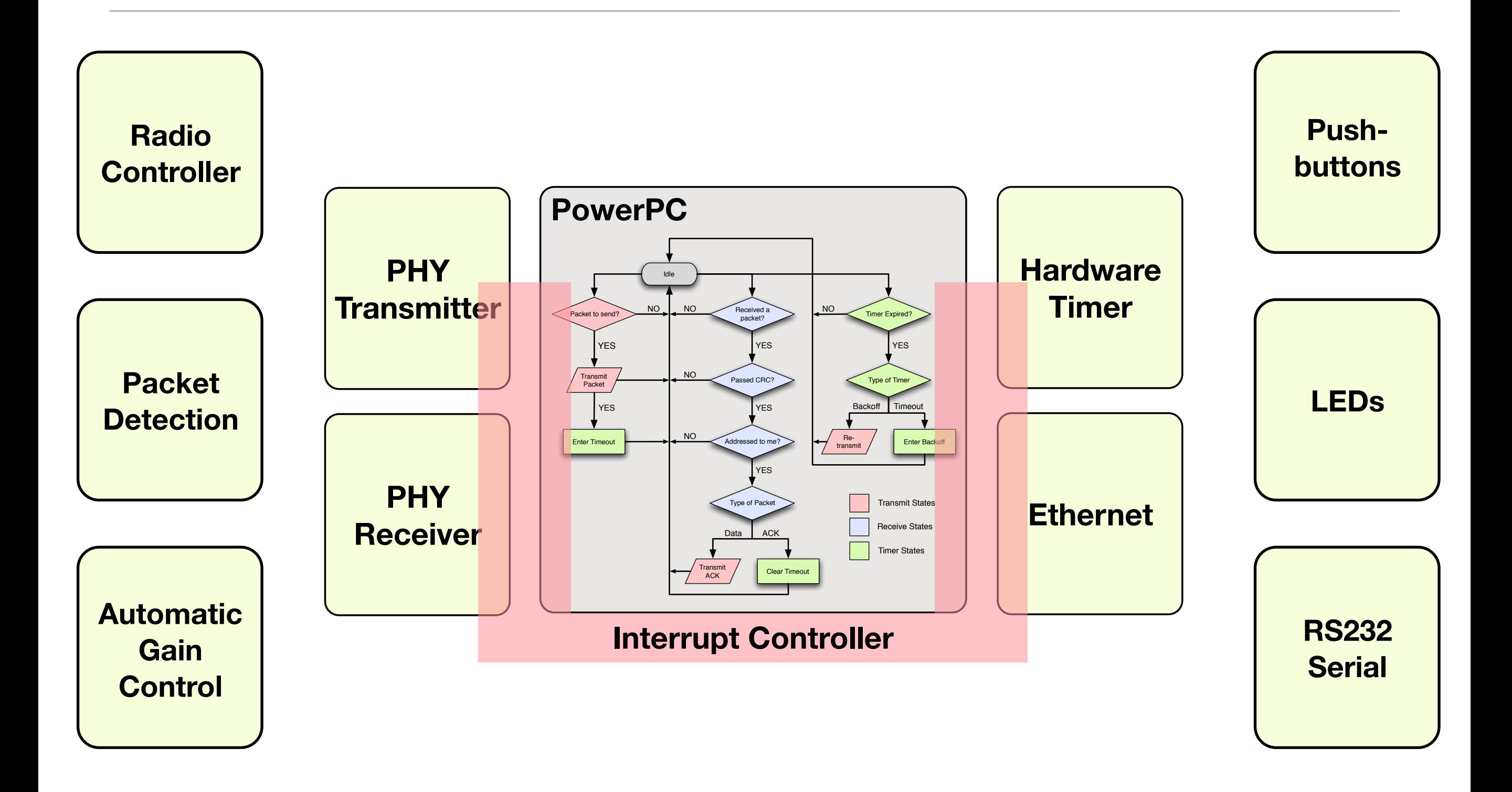

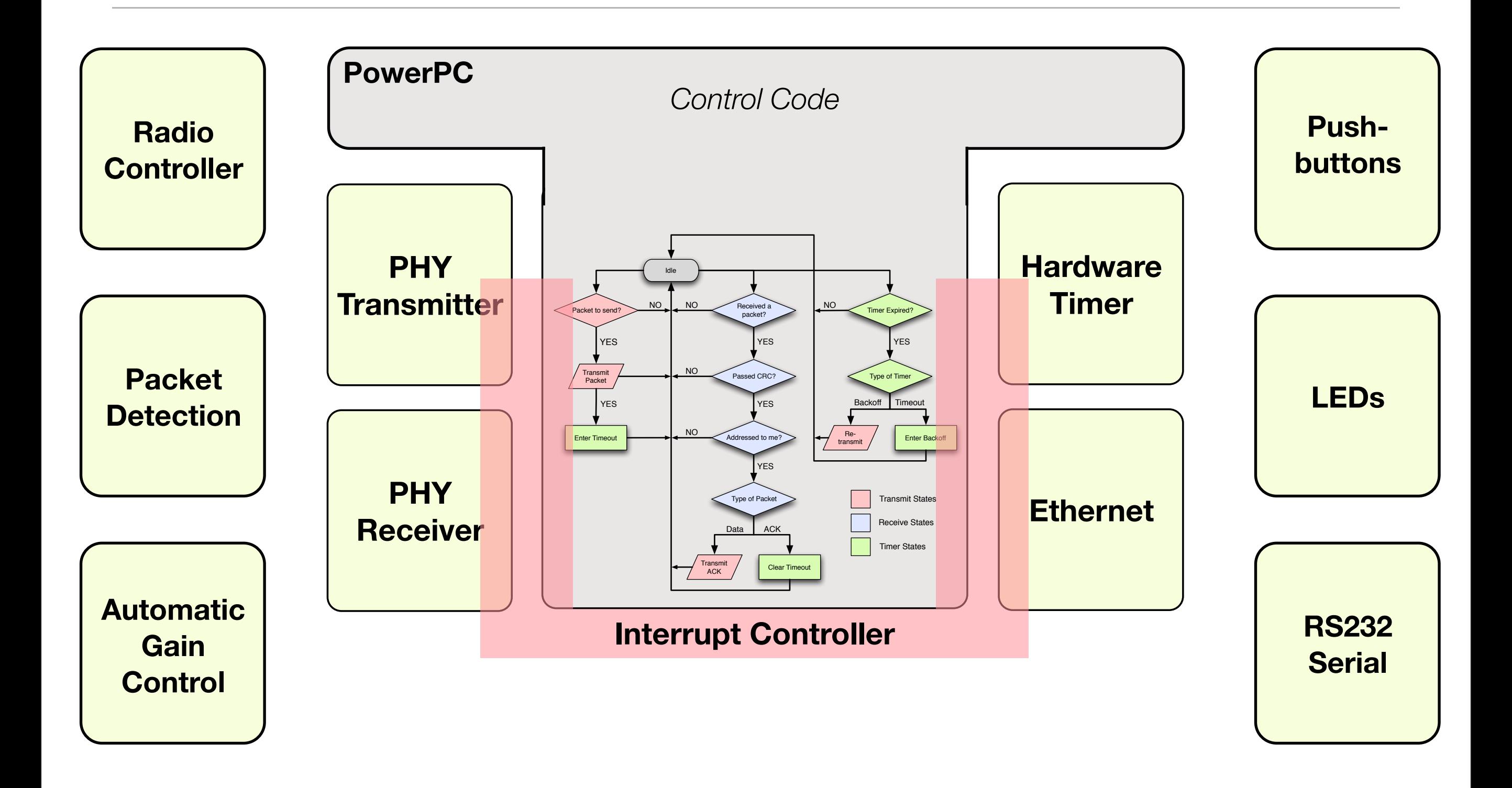

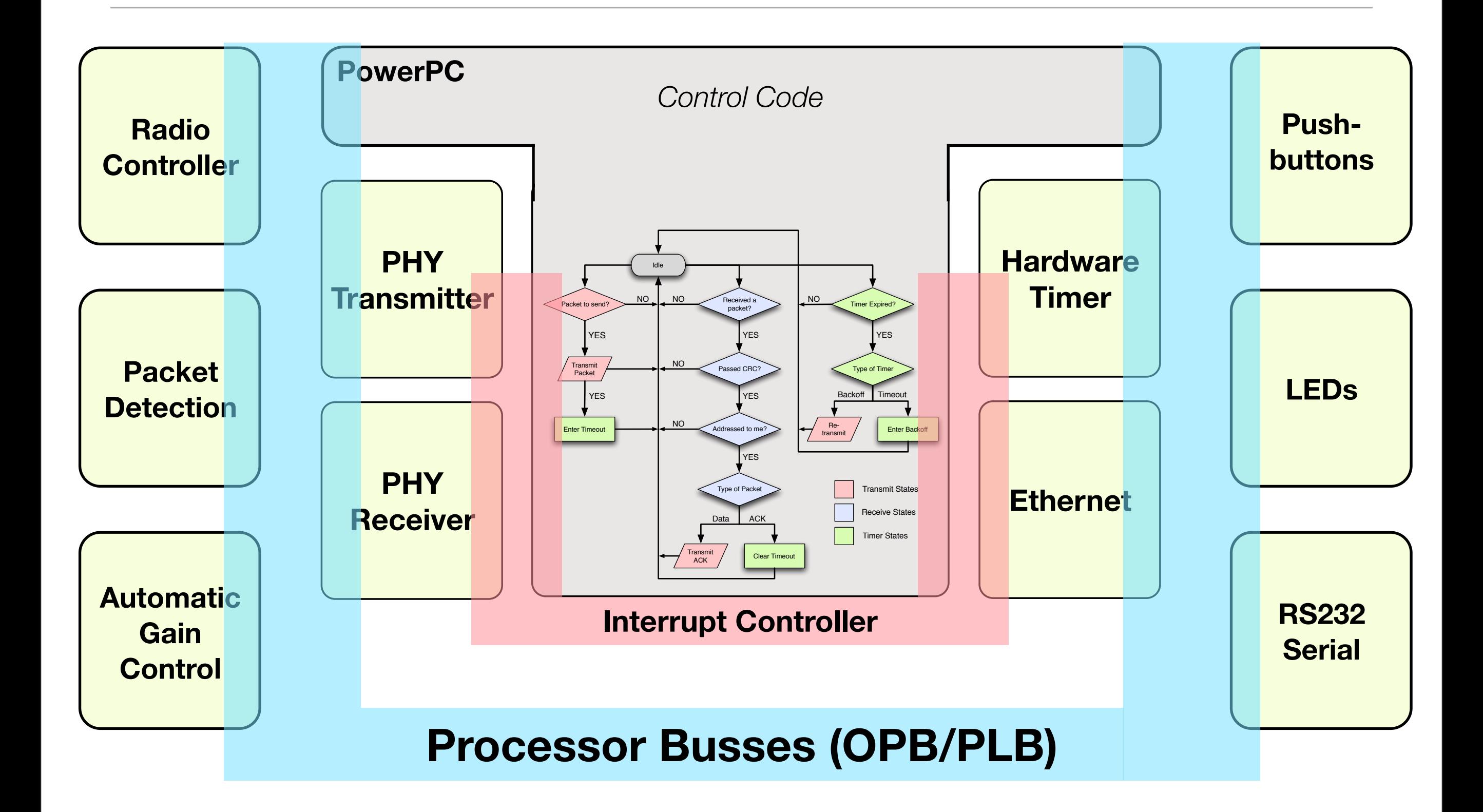

#### *One extreme: Abstract away everything*

#### WARPMAC

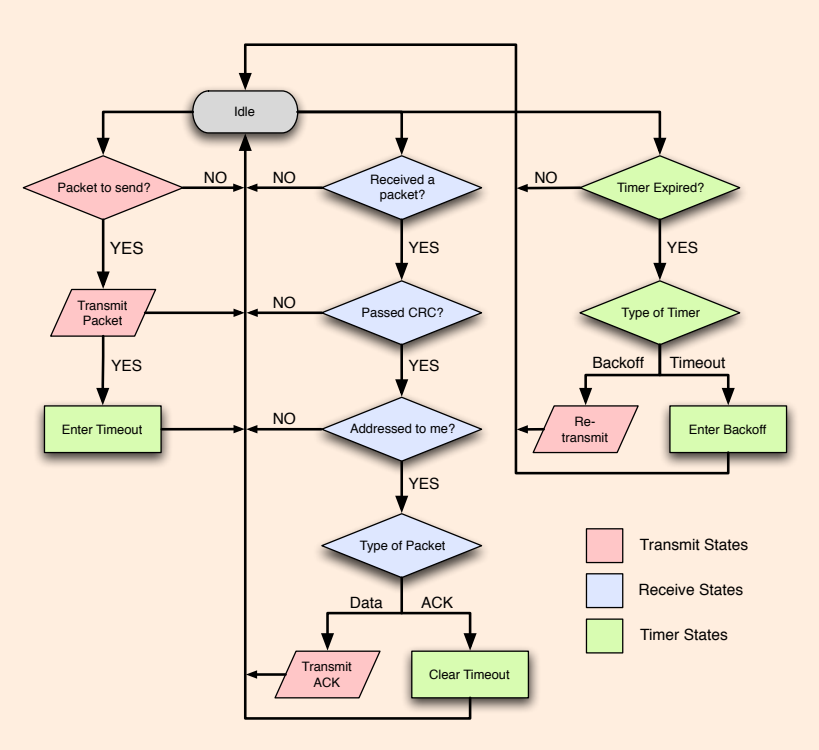

Ease of use at the cost of flexibility

### *Somewhere in between*

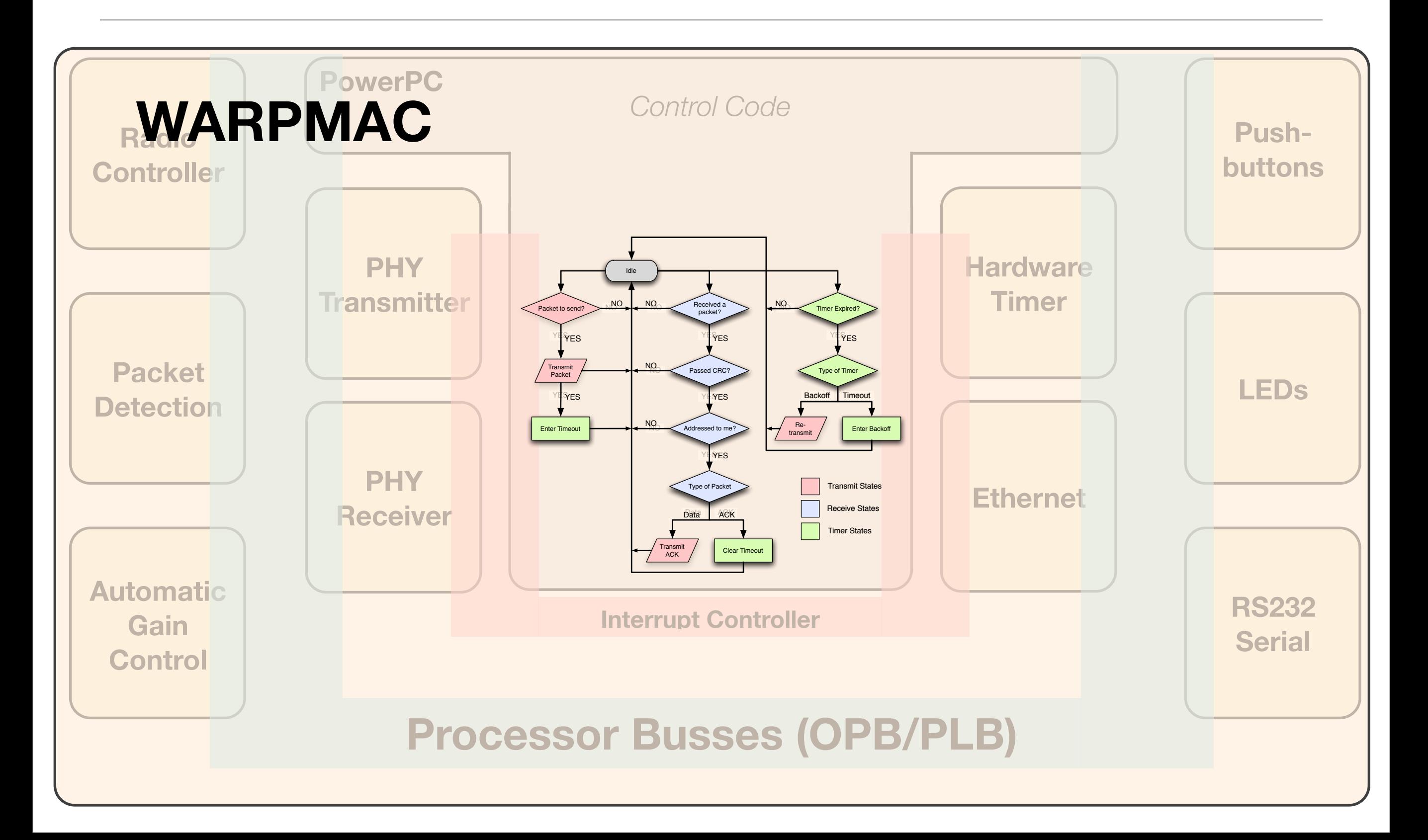

# Overview of WARPMAC

- WARP Hardware What's "under the hood"?
- Design Realization What are the hardware requirements of a basic MAC?
- WARPMAC What tools do we provide for MAC development?
- Examples Current MACs at Rice

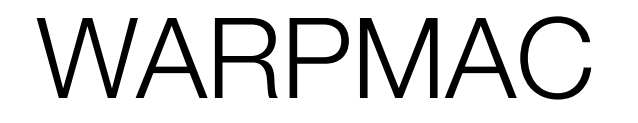

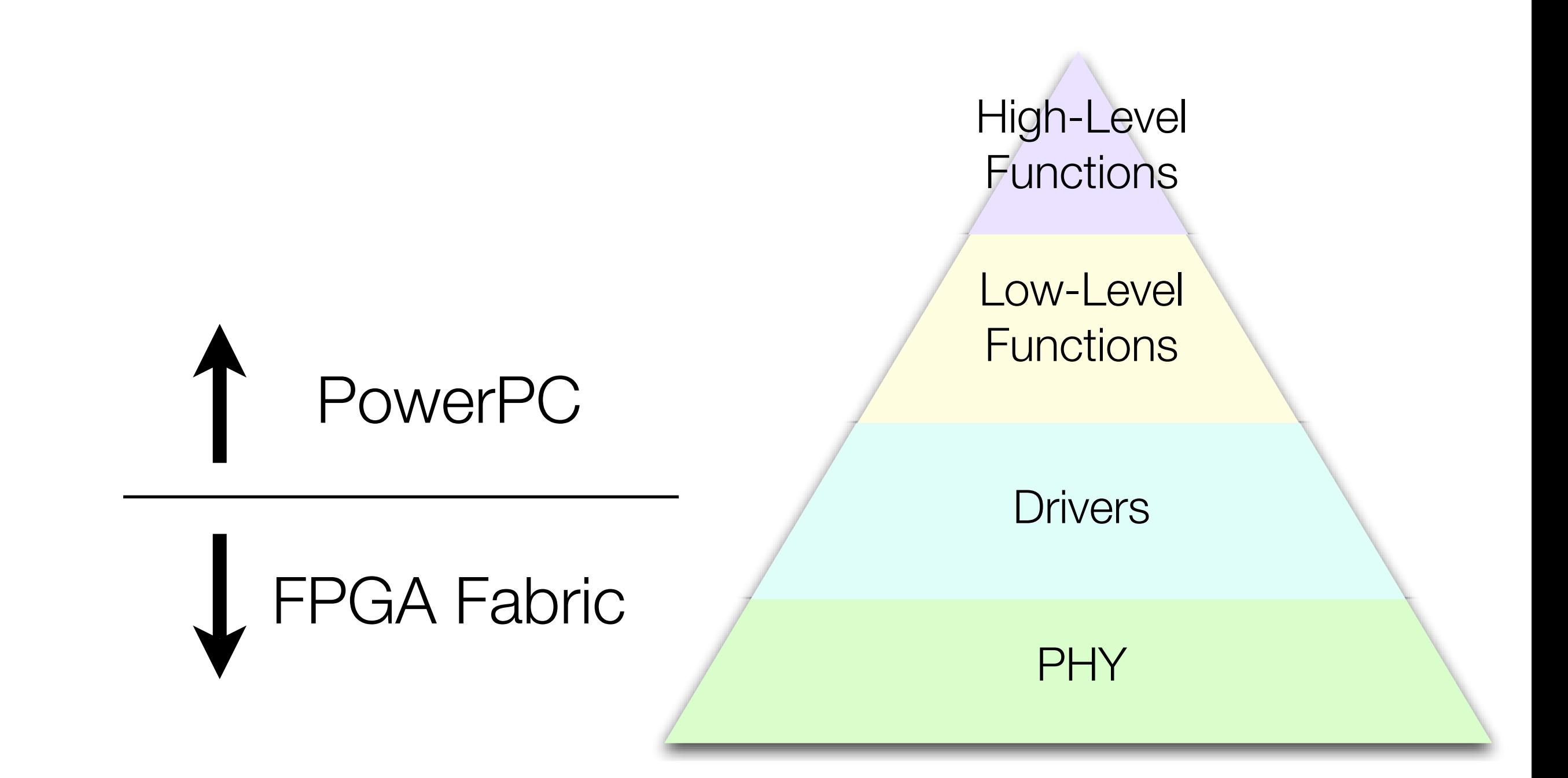

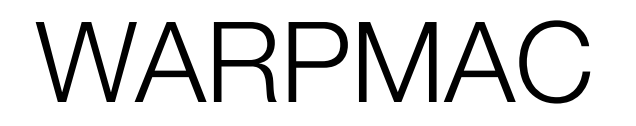

**Current Offering:**

- Custom OFDM Baseband Processor
	- Flexible data rate starting at 12Mbps
	- Hardware CRC
	- Hardware CSMA

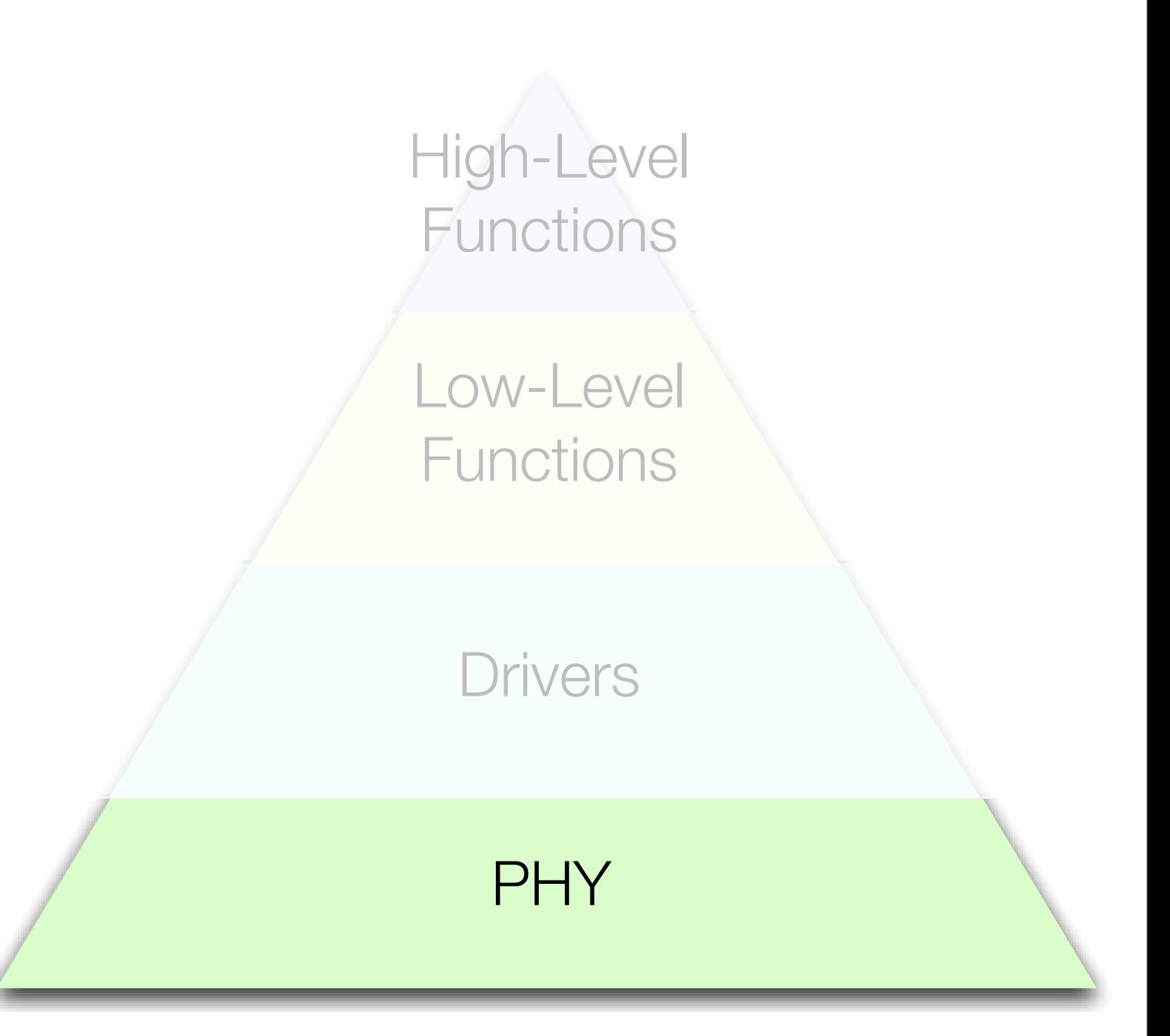

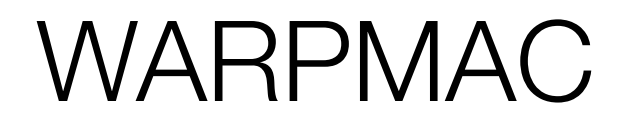

**In General:**

• SISO/MIMO, wide/narrow band are all possible

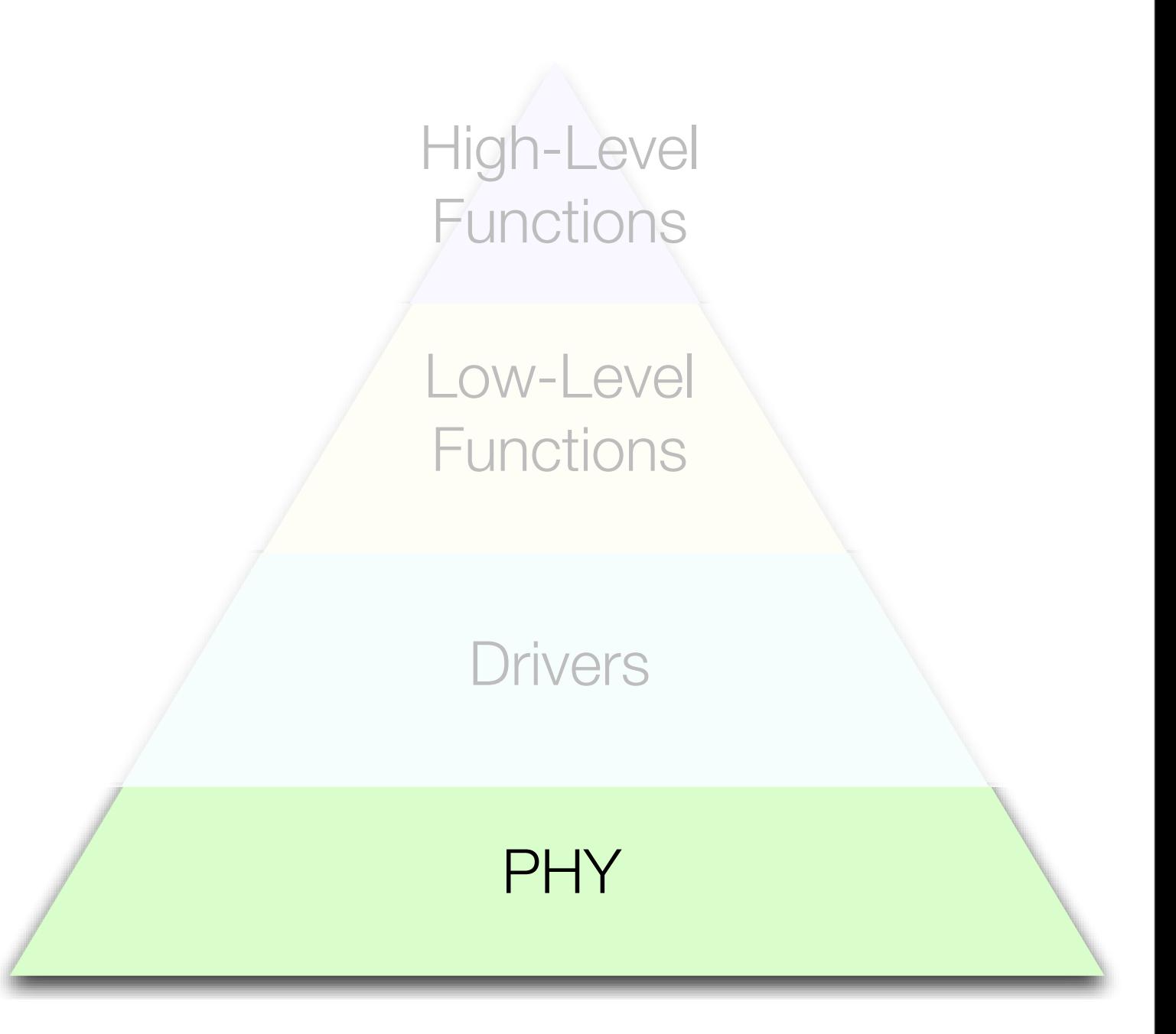

#### WARPMAC

#### **PHY Driver:**

- Configure constellation size
- Thesholds in packet detection, automatic gain control, crosscorrelation in receiver
- "Start" and "Stop" the PHY

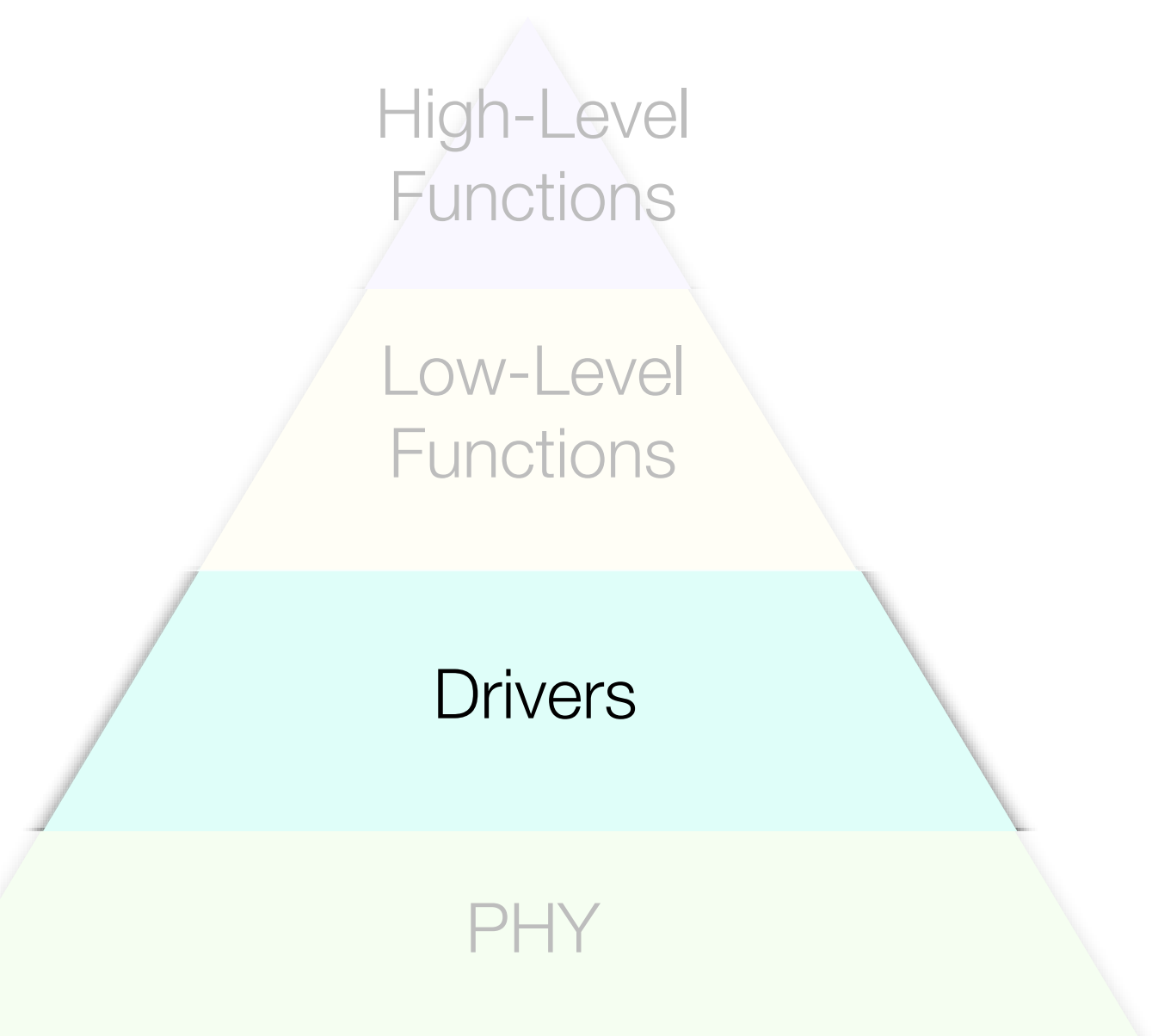

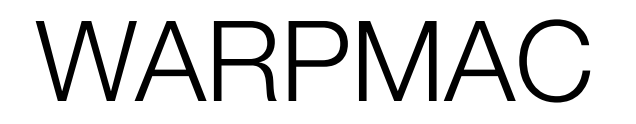

**Radio Driver:**

- Set center frequency
- Switch from Rx to Tx mode and vice versa

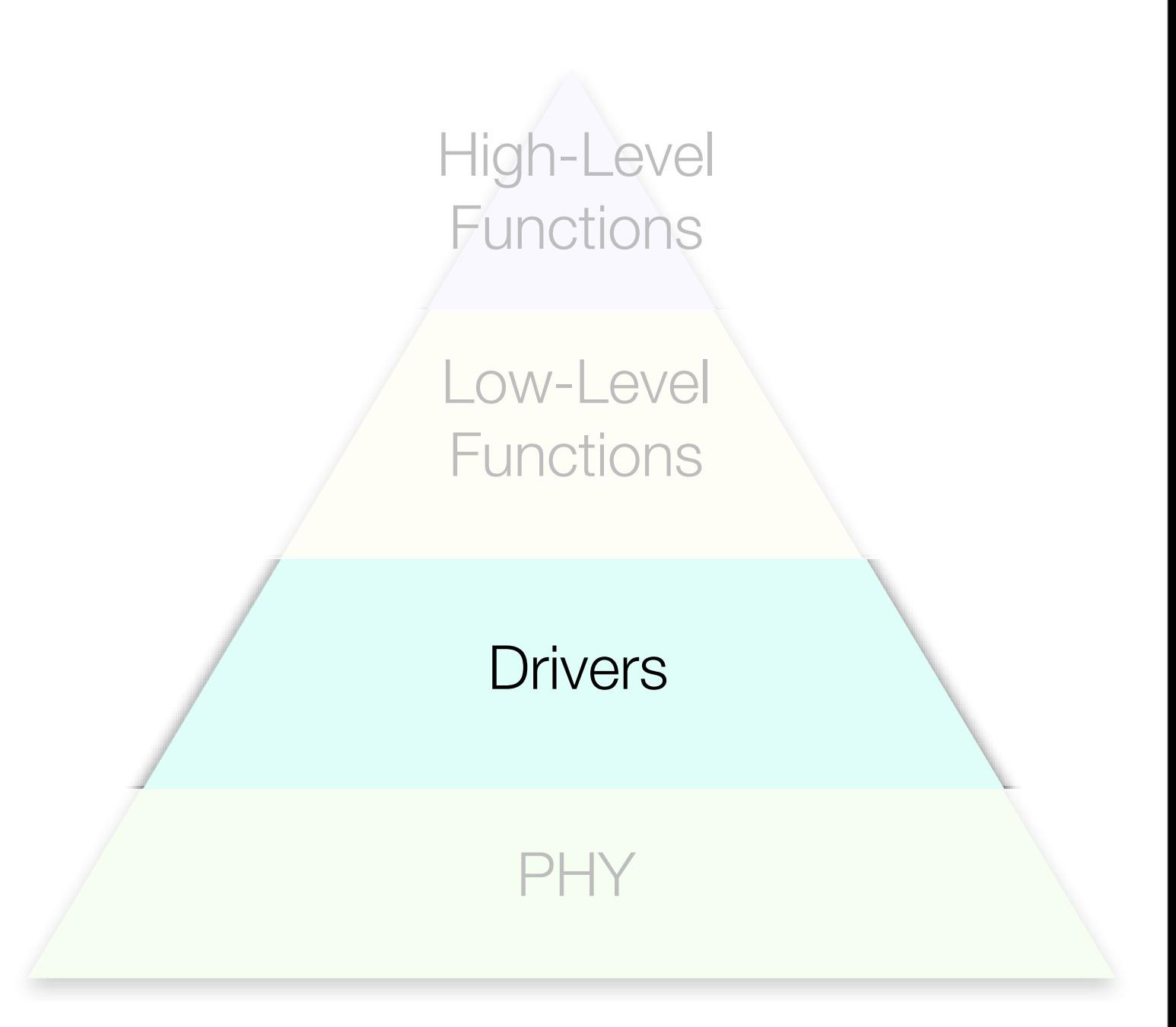

#### WARPMAC

- Wraps driver calls for another layer of abstraction
- For example:

*warpmac\_sendOfdm(myPacket)*

puts radio into transmit mode, loads payload into PHY, begins transmit

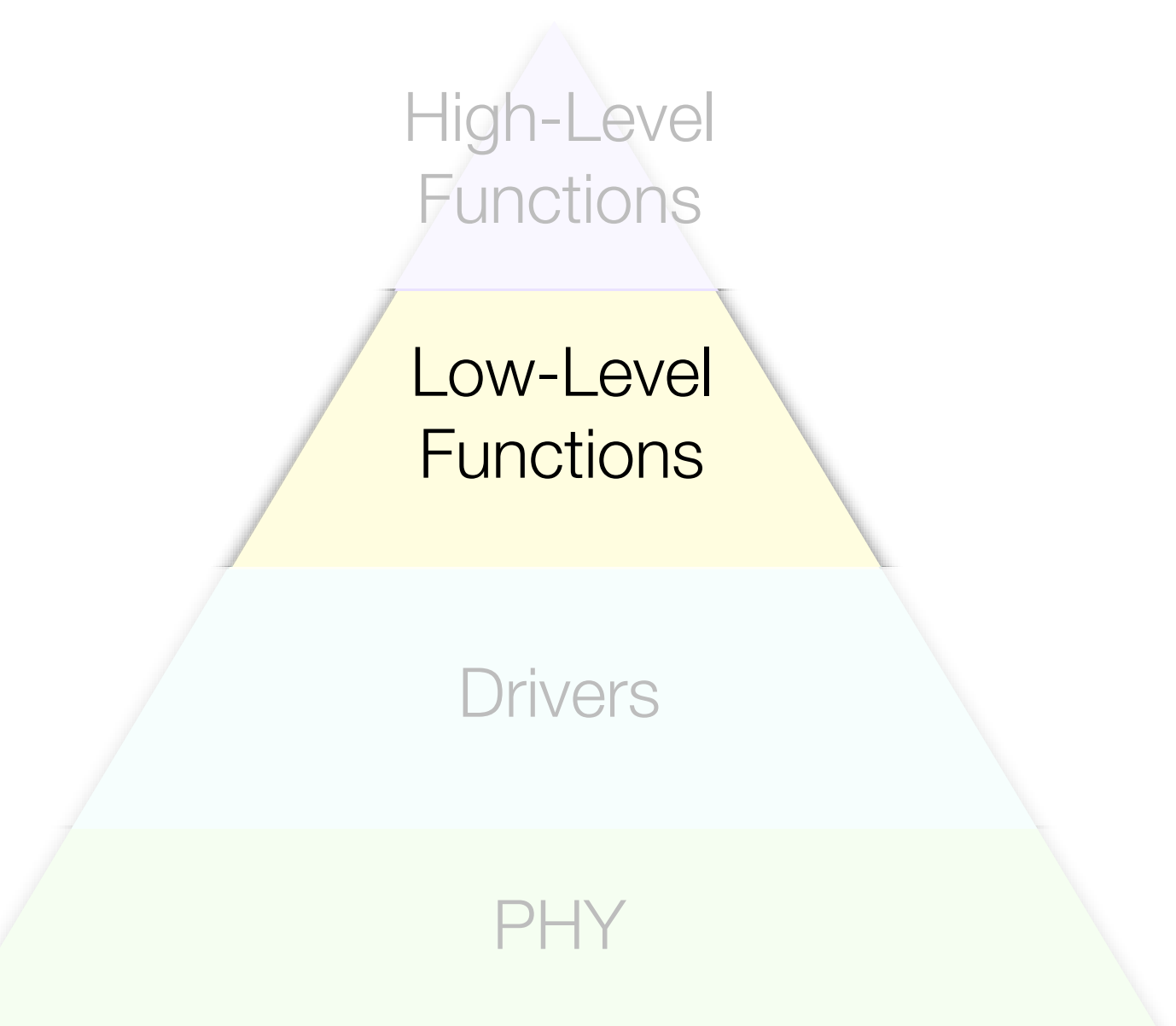

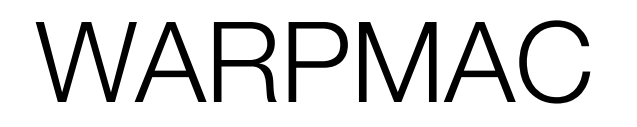

#### **Interrupt Handling:**

- Register functions to be called upon:
	- Reception of "Good" **Packets**
	- Reception of "Bad Packets"
	- Expiration of a timer

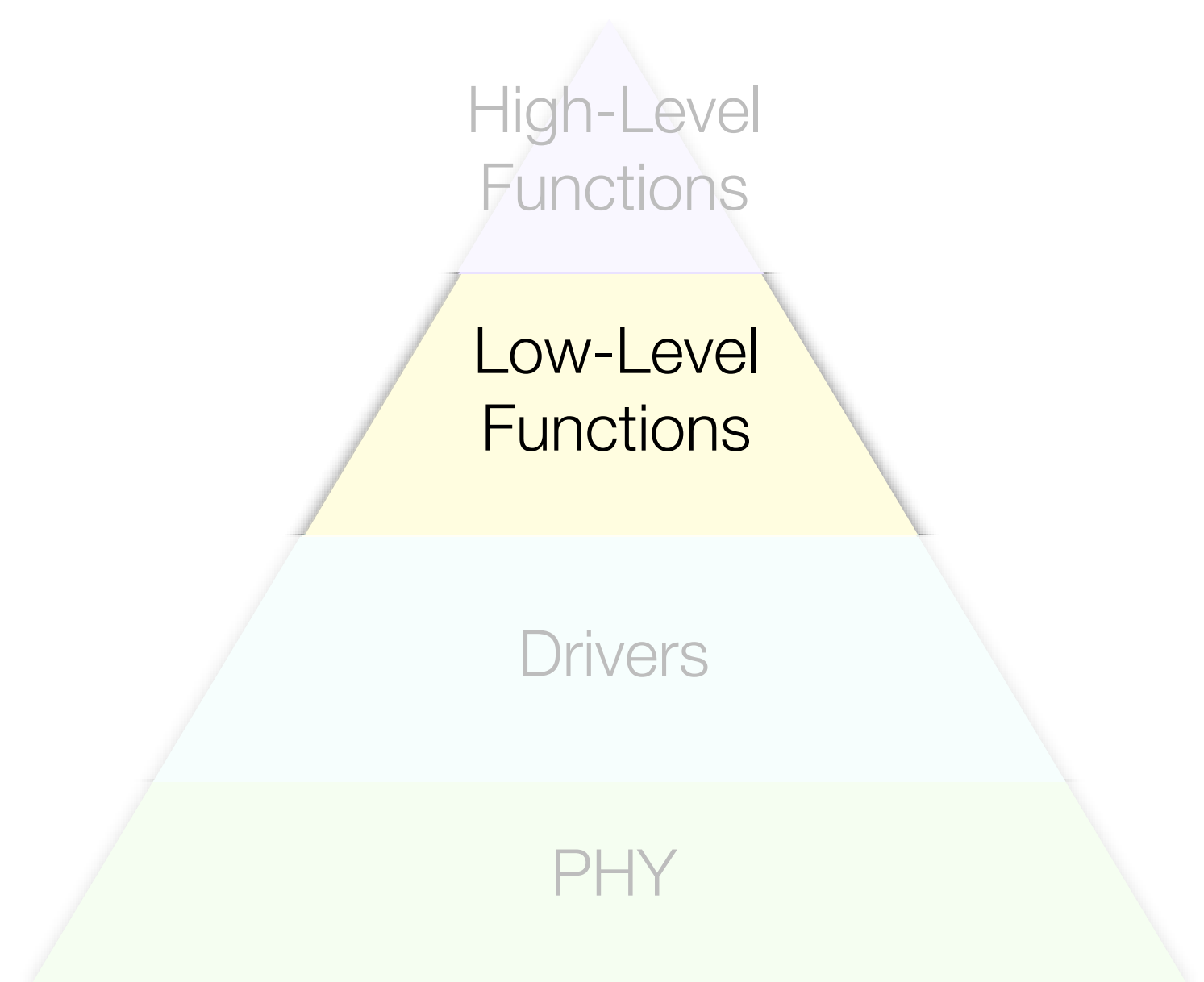

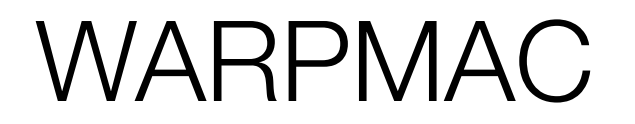

**Timer Control**

- Start a count down for a certain number a clock cycles
- User-registered handler will be called upon expiration

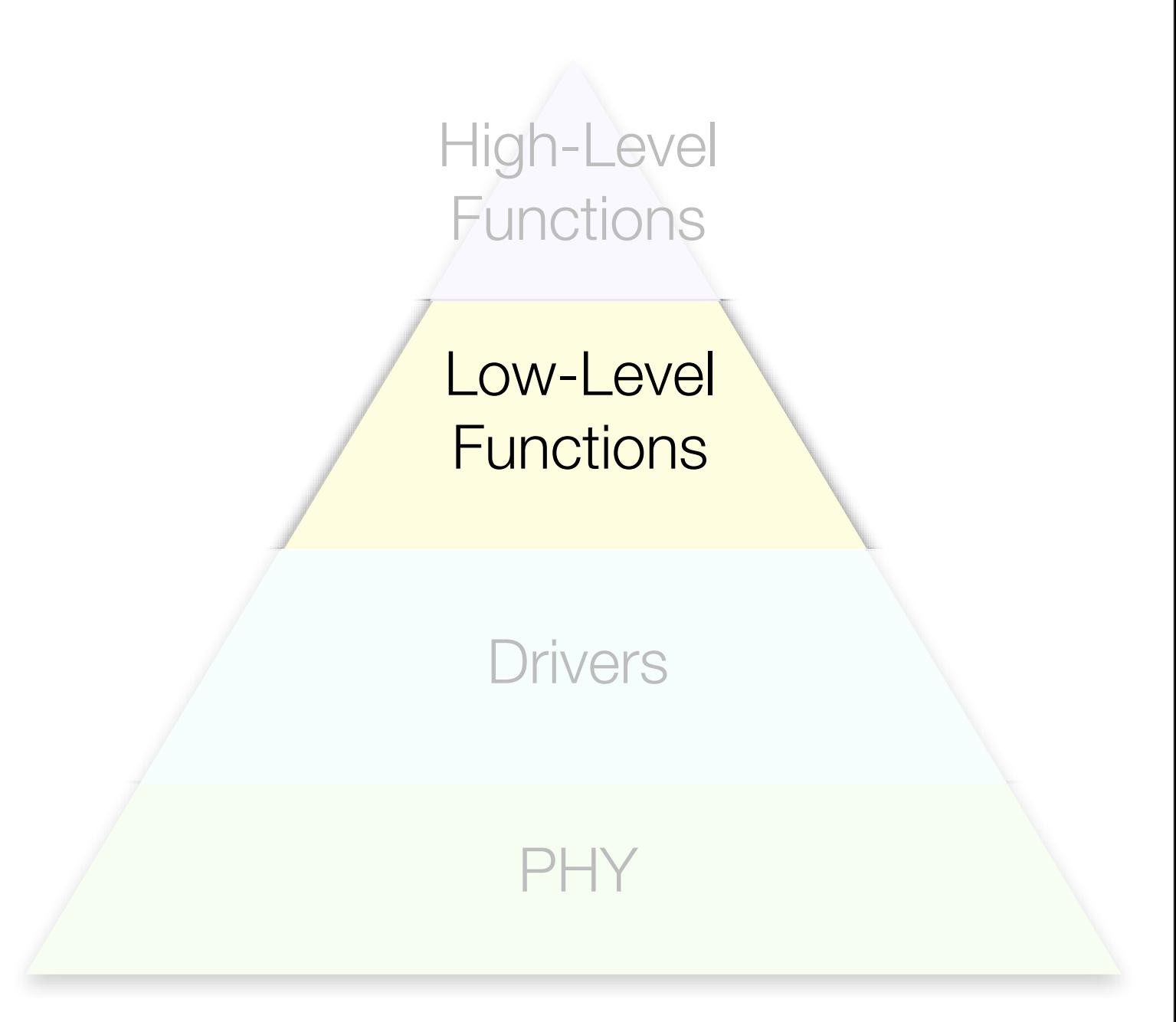

### WARPMAC

- All the functions necessary to implement the ALOHA protocol
- For example, timer control function now abstracted to implement binary exponential backoff

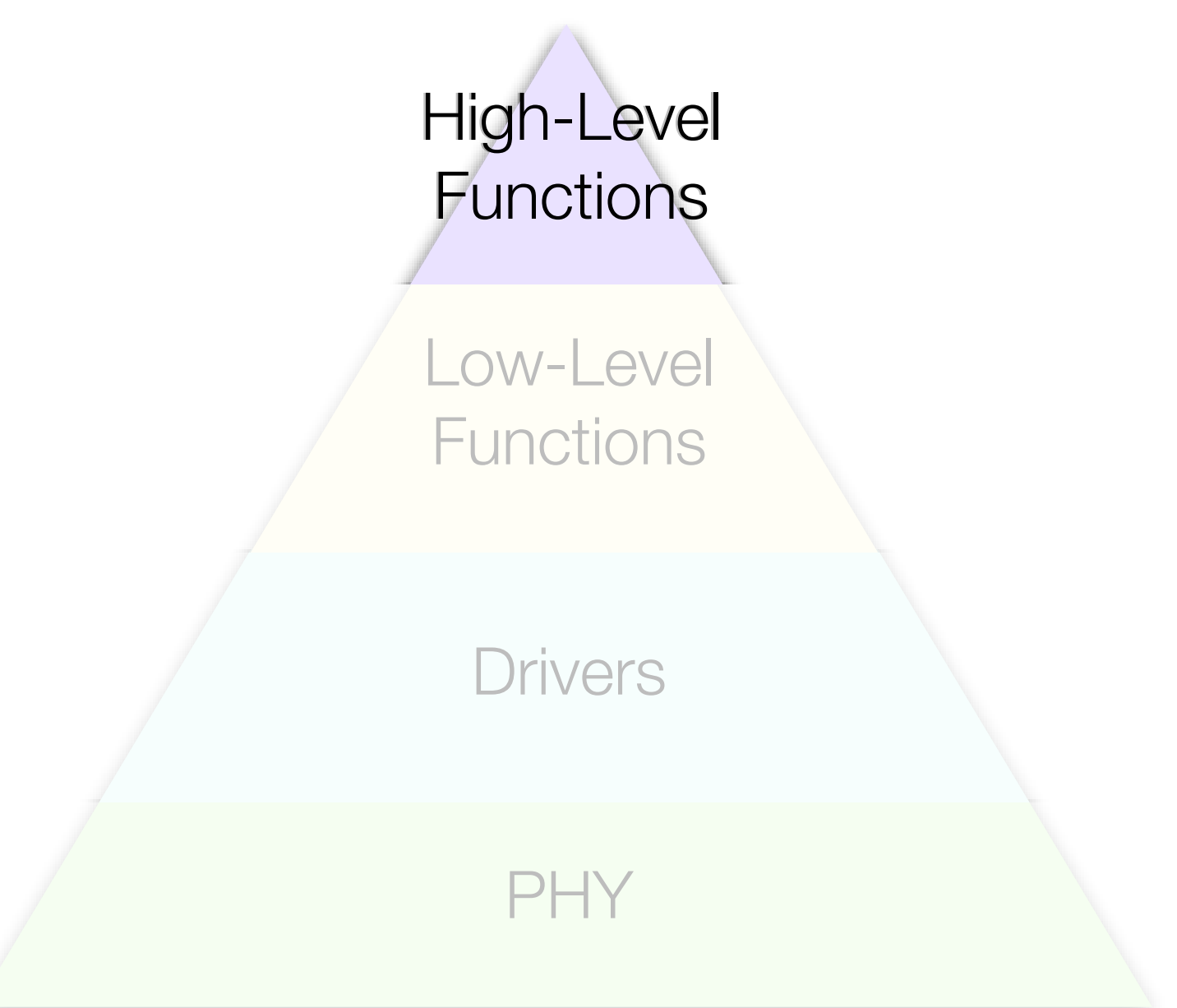

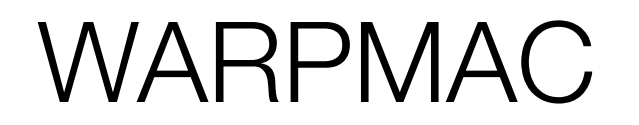

**Implementing Novel MACs:** • "Level" of WARPMAC to use is MAC dependent

• New PHYs, MACs, and lowerlevel functions will be added to the WARP repository:

<http://warp.rice.edu/trac>

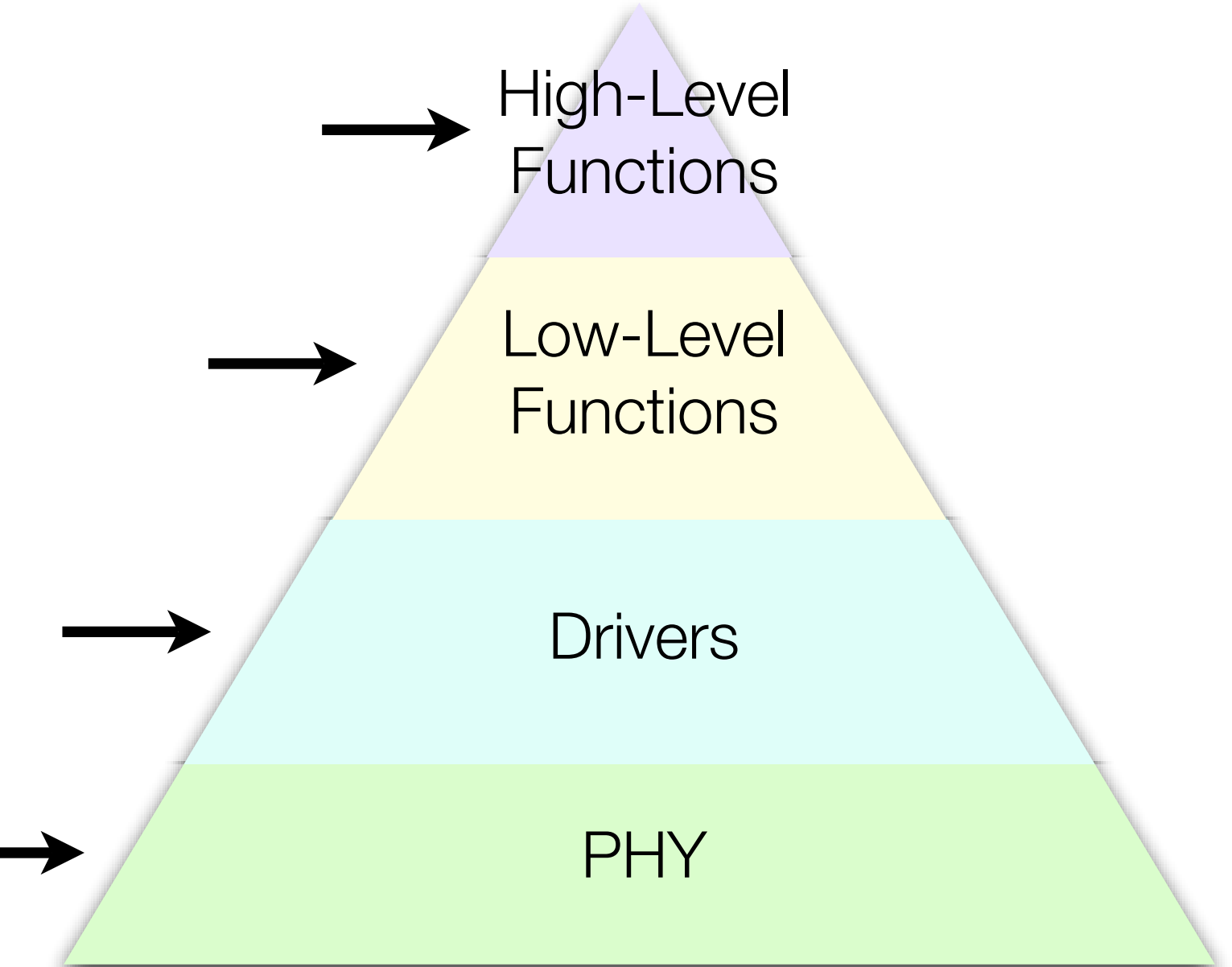

# Overview of WARPMAC

- WARP Hardware What's "under the hood"?
- Design Realization What are the hardware requirements of a basic MAC?
- WARPMAC What tools do we provide for MAC development?
- Examples Current MACs at Rice

# Current MACs at Rice:

- ALOHA
	- Application-layer throughput measured at 6Mbps for a 12Mbps PHY
	- 1ms RTT, 60usec TAT
	- Tested in 9-node topology at WARP workshop (Rice 10/19/2006)

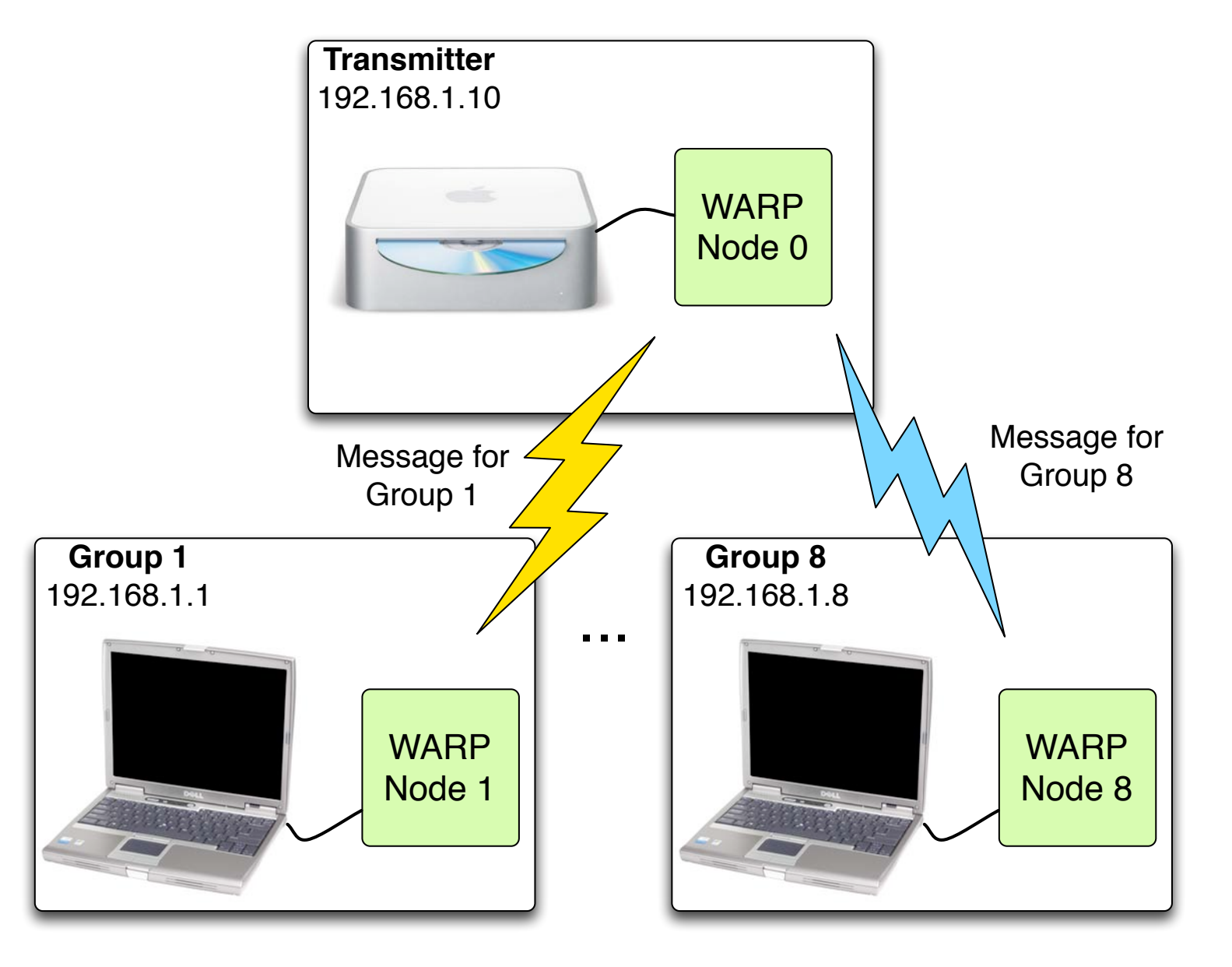

# Current MACs at Rice:

#### • CSMA-enabled MAC

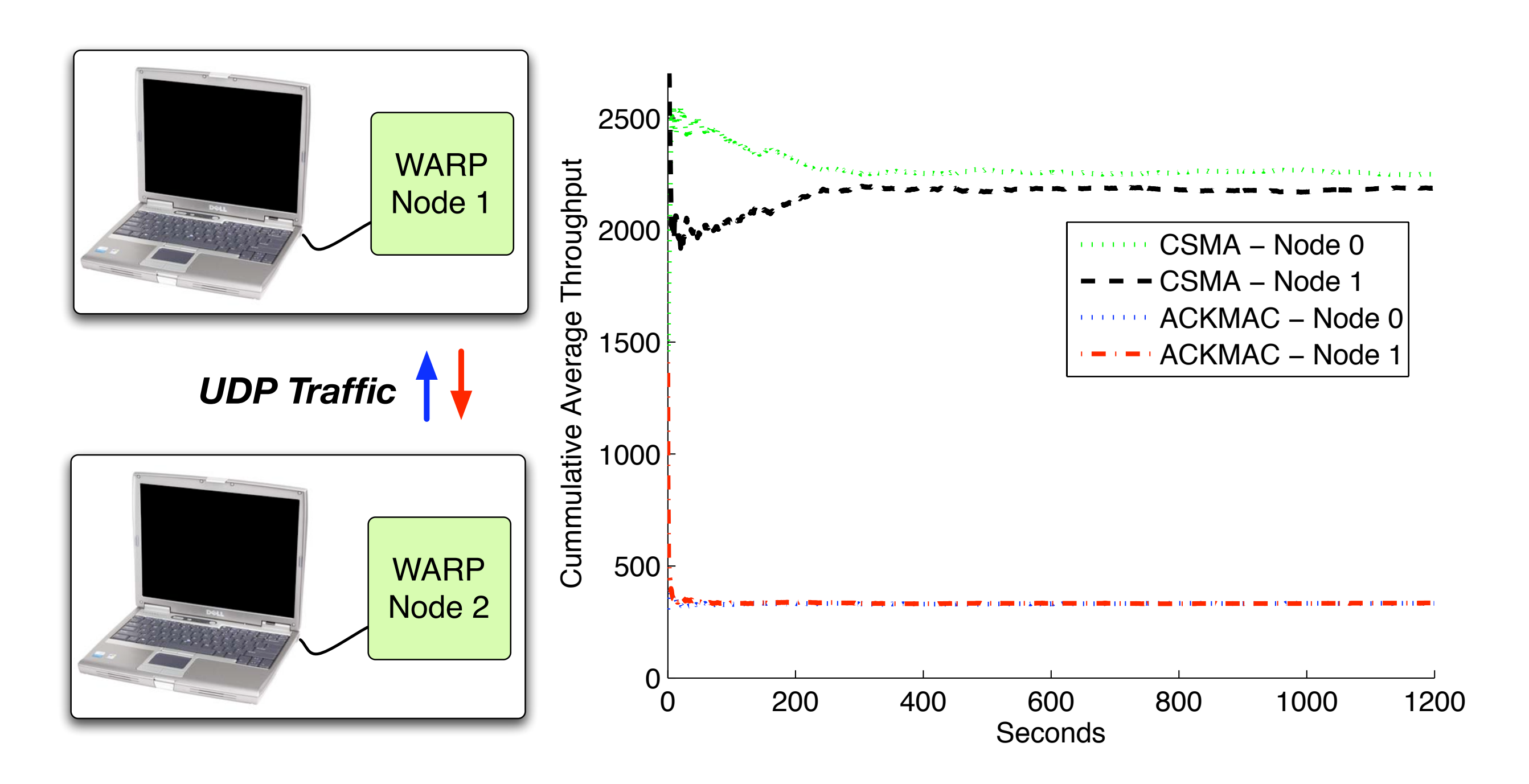

# **Summary**

#### **WARPMAC - Two-tiered MAC development framework for WARP**

- High-level access for "current generation" random-access protocols
- Low-level access for the future

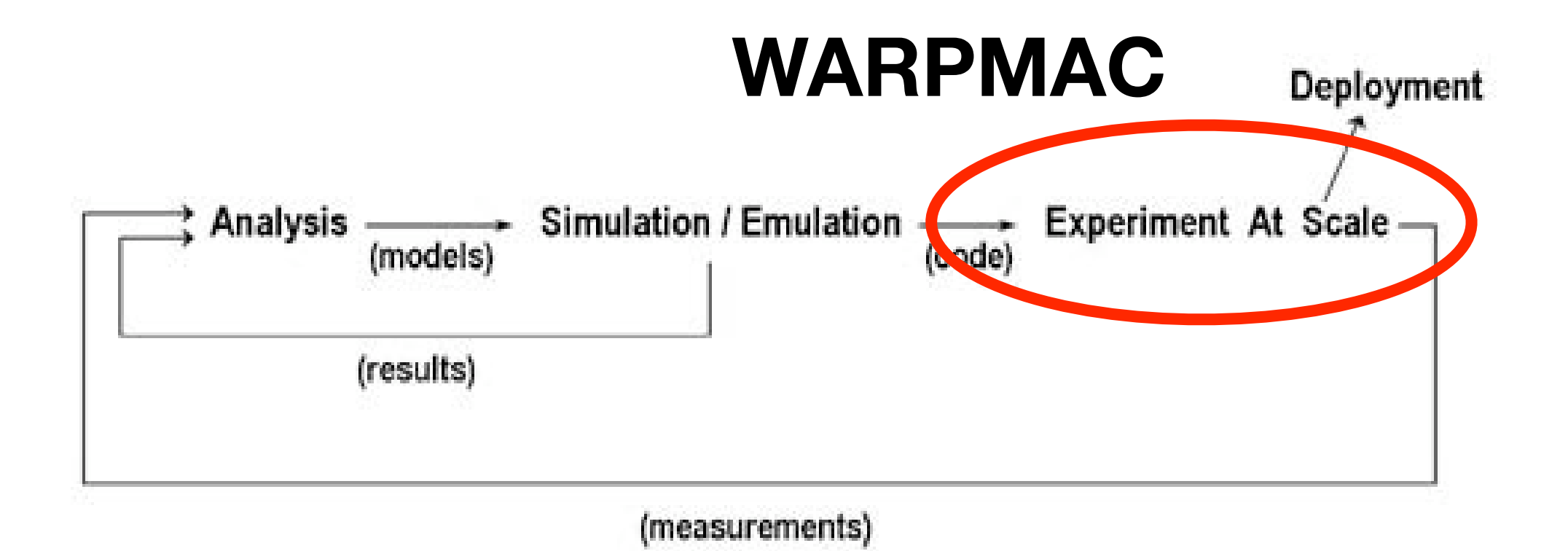

# **Questions?**

# <http://warp.rice.edu>

- wiki
- forums
- repository